*Faculté des Sciences et Techniques de Fès*

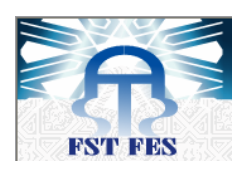

*Département de Génie Industriel*

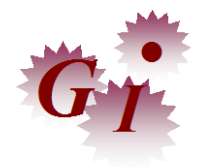

*LST de Génie Industriel*

# **Projet de Fin d'Etudes**

Programmation d'un Tour CNC & Conception d'un moyen de contrôle du disque de frein

**Lieu** : **Floquet monopole Référence : 13/16GI**

**Préparé par :**

-Mliyeh Salma - Abdelhassan Yasmine

### **Soutenu le 9 Juin 2016 devant le jury composé de :**

- Pr. Cherkani Mohamed (Encadrant FST)
- Pr. Bine El Ouidane Hassan (Encadrant FST)
- Pr. Ennadi Abdelali (Examinateur)
- Mr. Guaou Fattah (Encadrant Société)

2015/2016

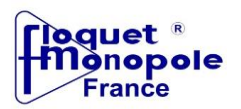

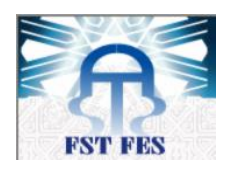

## **Avant-propos**

Depuis sa création, la Faculté des Sciences et Techniques de Fès veille à ce que ses étudiants reçoivent une formation solide, consistante, et polyvalente permettant la maîtrise des techniques et des connaissances relatives à chaque spécialité.

C'est dans ce cadre que s'inscrit notre stage qui se déroule à la fin de notre Licence spécialité Génie Industriel et qui a pour objectif la réalisation d'un projet de fin d'étude, la familiarisation avec l'environnement de travail d'une entreprise, ainsi que l'évaluation des compétences et du degré d'adaptation.

Ce rapport est le fruit du travail effectué au sein de la Société Marocaine des Fonderies du Nord (Floquet Monopole).

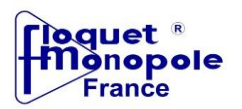

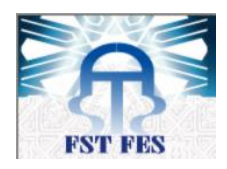

## **Remerciements**

Le présent travail n'aurait pas été possible sans la contribution de plusieurs personnes que nous tenons à remercier.

Nos vifs remerciements vont à notre encadrant à la société **Mr. GAOU Abdelfattah** qui nous a offert moyens et directives pour le bon déroulement de notre stage et la finalisation de notre projet.

Nos très chers remerciements vont à **Mr. CHERKANI Mohammed** et **Mr. BINE EL OUIDAN Hassan** nos encadrants pour leurs suivis, leurs conseils et leurs directives judicieuses essentielles à l'aboutissement de notre projet.

Nous remercions aussi **Mr. ETTALBY Zahredine**, **Mr. KENNOUFI Hamid**, **Mme FETHANE Naima** et tout le personnel de FLOQUET MONOPOLE pour leurs soutiens et leurs générosités considérables quant à l'offre de l'information.

Enfin, nous exprimons notre profonde estime et gratitude au membre de jury pour avoir accepté de juger notre travail.

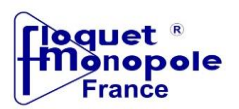

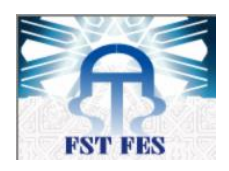

## **Dédicace**

*C'est avec profonde gratitude et sincère mots que nous dédions ce modeste travail de fin d'étude à nos chers parents ; qui ont sacrifié leur vie pour notre réussite et nous ont éclairé le chemin par leurs conseils judicieux.*

*Nous espérons qu'un jour, nous pourrons leurs rendre un peu de ce qu'ils ont fait pour nous, que Dieu leur prête bonheur et longue vie.*

*Nous dédions aussi ce travail à nos frères et sœurs, nos familles, nos amis, tous nos professeurs qui nous ont enseigné et à tous ceux qui nous sont chers.*

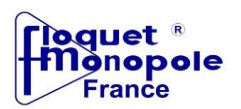

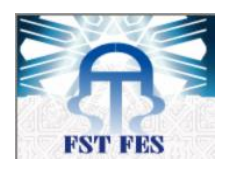

# **Résumé**

Ce rapport s'inscrit dans le cadre de la préparation de la Licence en Génie Industriel. Il englobe le travail effectué durant le stage au sein de FLOQUET MONOPOLE. Le but de ce travail est la conception d'un moyen de contrôle du disque de frein et la programmation d'une machine à commande numérique par le langage FANUC.

Les outils qu'on a adoptés pour aborder ce problème sont les outils appropriés à la conception et la programmation, à savoir CATIA, transfert de côtes, SWANSOFT (SSCNC) …

L'élaboration du présent rapport a été faite suivant des axes différents qui avaient un rôle important dans la mise en œuvre et le développement du nouveau projet qui est en cours de réalisation.

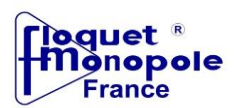

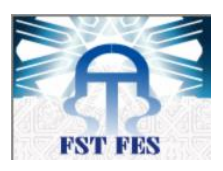

## **Glossaire**

- **CNC : C**omputer **N**umerical **C**ontrol.
- **Disque OP 20 :** Disque de frein réalisé durant l'opération 20.
- **DP : D**isque **P**lein.
- **DV : D**isque **V**entilé.
- **EIA : E**lectronic **I**ndustries **A**lliance.
- **FM : F**loquet **M**onopole.
- **FMI :**
- **ISO : I**nternationa**l S**tandard **O**rganisation
- **OP : O**pération.
- **SMFN : S**ociété **M**arocaine de **F**onderie du **N**ord.
- **SSCNC : SwanSoft C**omputer **N**umerical **C**ontrol.

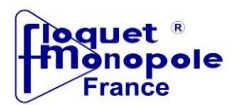

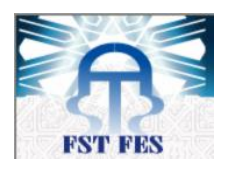

# Liste des figures

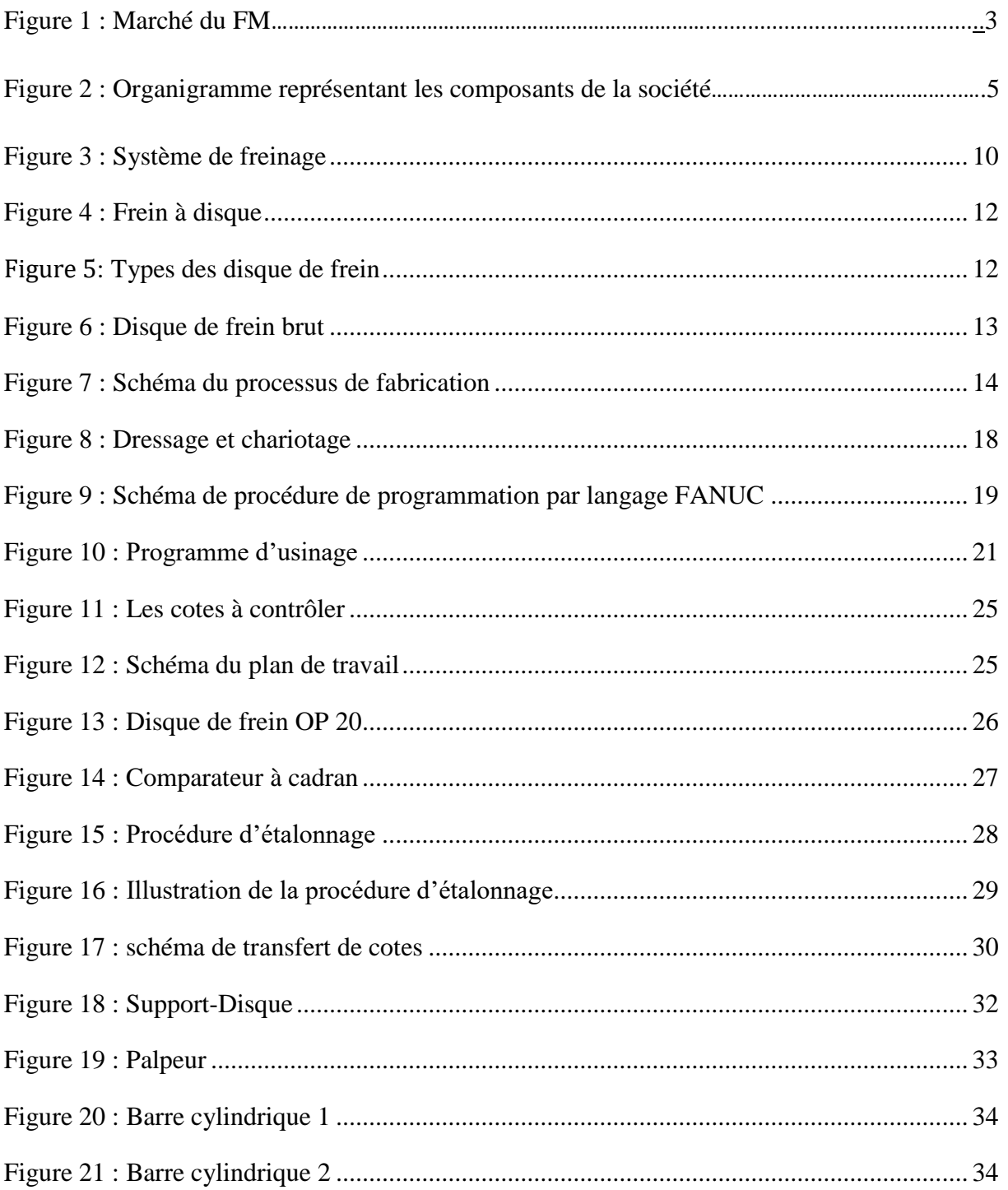

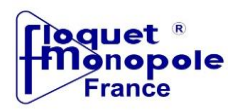

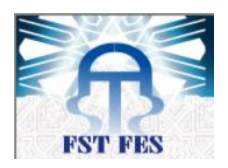

# **Liste des Tableaux**

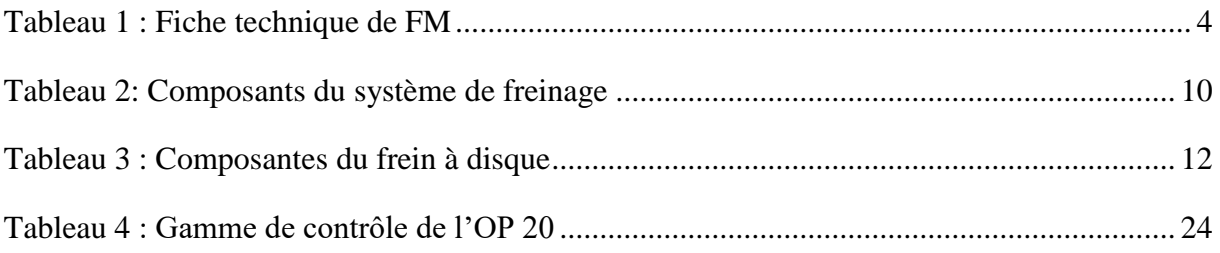

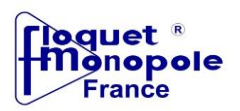

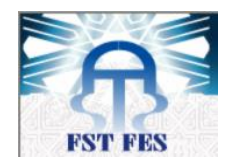

## **Sommaire**

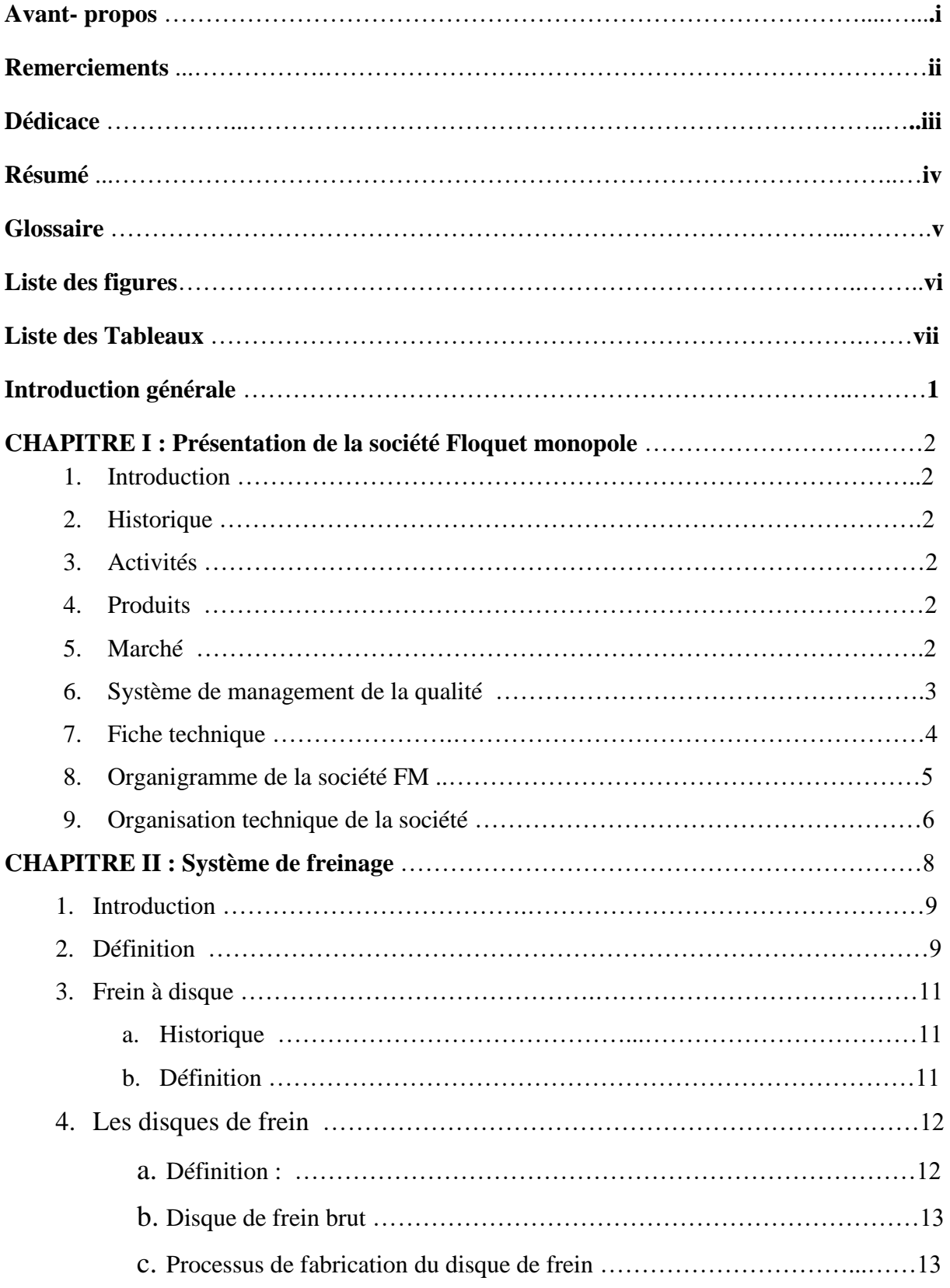

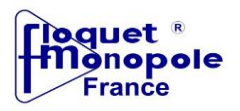

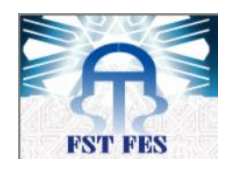

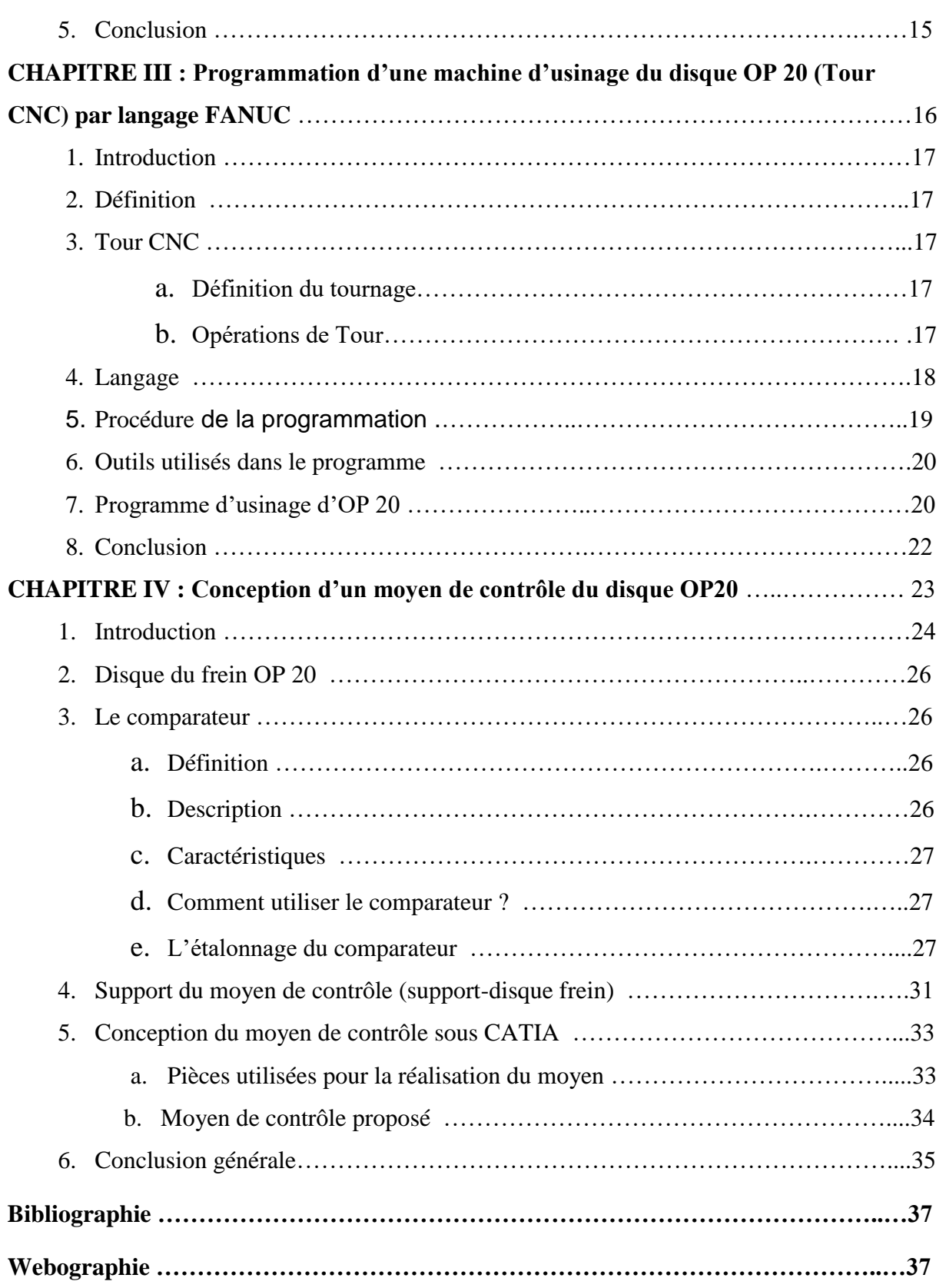

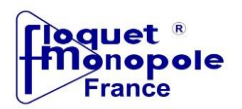

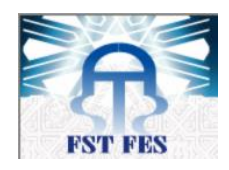

## **Introduction générale**

 Grâce aux continuels progrès technologiques dans l'industrie automobile, les voitures sont devenues plus puissantes et plus rapides. De ce fait, les systèmes de freinage doivent aussi suivre cette progression pour assurer un fonctionnement adéquat avec les dernières améliorations. Le frein, organe de sécurité, reste ainsi un sujet d'étude très actuel pour les ingénieurs. L'apparition de nouveaux matériaux (alliages divers, céramique, etc.) et de nouveaux procédés de fabrication ou de traitement de surface (grenaillage, trempe par induction, etc.…) génère de nouveaux types de frein et donc la nécessité de nouvelles études. De plus, avec la concurrence industrielle toujours croissante, les problématiques changent : en plus du souci d'efficacité, de fiabilité et de confort, s'ajoute ceux du moindre coût et du délai de fabrication.

Dans cette perspective, la société FM a pu renforcer son positionnement dans le secteur d'automobile comme en témoigne les performances remarquables enregistrées au cours de ces dernières années avec une grande production des différentes pièces d'automobile. Actuellement, la FM a pu gagner la confiance de RENAULT grande industrie automobile par la réalisation des disques de frein qui est un nouveau projet en phase d'étude et de réalisation. Dans ce cadre que s'inscrit notre projet où on a traité deux parties: la conception d'un moyen de contrôle et la programmation d'une Tour CNC (machine à commande numérique) par langage FANUC et par conséquent, notre étude a été faite au sein de deux services : métrologie et production.

Dans ce contexte, notre rapport se fera en 4 chapitres :

- le 1<sup>er</sup> présente la société, ses activités et ses différents services.
- Le 2<sup>ème</sup> chapitre s'apporte sur la description du disque de frein et son processus de fabrication conçu par la société.
- Le 3<sup>ème</sup> chapitre concerne la conception du moyen de contrôle du disque OP20 en présentant les différents éléments nécessaires à la réalisation de ce moyen ainsi que les méthodes de calcul.
- Le 4<sup>ème</sup> s'apporte sur la programmation du tour CNC en décrivant le langage de programmation adapté et définissant ses différents codes.

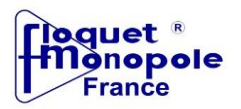

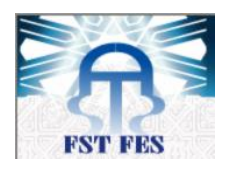

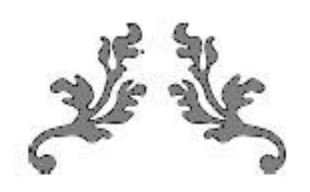

# **CHAPITRE I :**

# **Présentation de la société Floquet monopole**

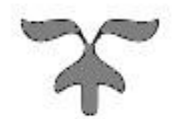

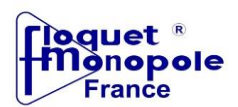

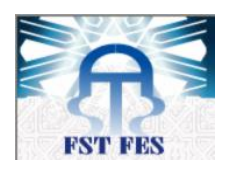

#### **1. Introduction**

Ce chapitre représente une description générale sur la société Floquet monopole.

#### **2. Historique**

- 1920 : Création de Floquet Monopole en France.
- 1981 : Création de SMFN, sous licence Floquet Monopole France (DANA CORPORATION).
- 1999 : Achat de la marque Floquet monopole France, enregistrée dans 83 pays dans le monde.
- 2003 : Création de FMI pour fabrication des Chemises OEM- PSA France.
- 2009 : Création de CROMODUROFMI pour la fabrication des chemises chromées.

#### **3. Activités**

Depuis sa création, le groupe FM possède un savoir-faire important en matière de fabrication des pistons et chemises, dans ces 3 sites :

#### **SMFN :**

Conception, Fabrication par Moulage, Usinage de Pistons en Alliage d'Aluminium et Négoce d'accessoires associés pour Kit moteur (piston, segments, axes, joints, filtres, soupapes, et coussinets).

#### **FMI :**

Conception, Fabrication par Usinage de Chemises Humides et Sèches en Fonte Grise Perlitique.

```
CROMODUROFMI :
```
Conception, Fabrication par Usinage de Chemises en Acier Chromé.

#### **4. Produits**

Les produits :

- *-* Fabrication des pistons et chemises pour moteurs.
- *-* Commercialisation des pièces du moteur.
- *-* Fabrication des disques de frein (Nouveau Produit).

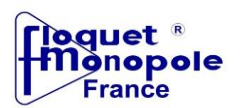

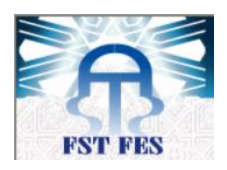

### **5. Marché**

La figure 1 montre les différentes filiales de la société et ses clients.

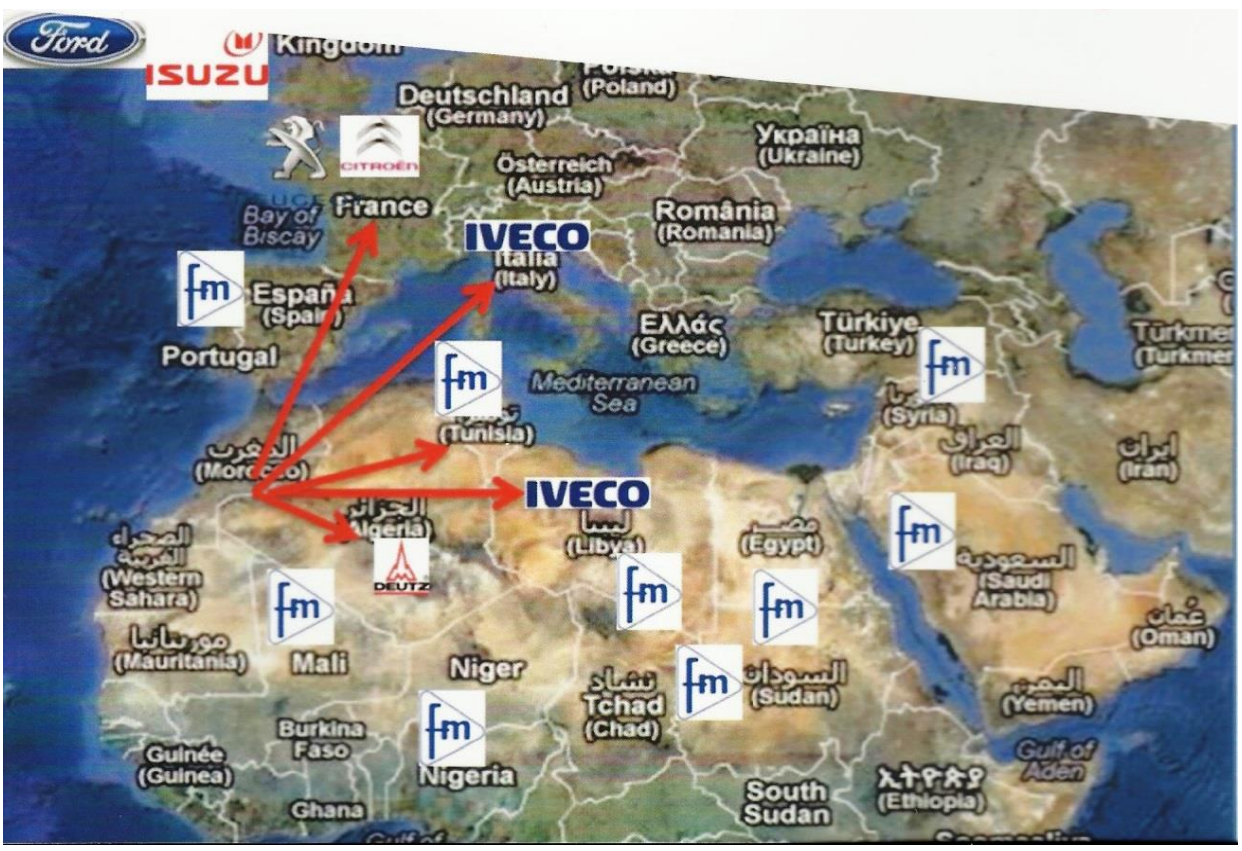

Figure 1 : Marché du FM

#### **6. Système de management de la qualité :**

#### *Système qualité : ISO 9001 Version 2008 and ISO TS 16949 Version 2010*

Pour satisfaire les clients tout en répondant aux attentes du personnel et des actionnaires, la Direction générale du Floquet Monopole est engagée en permanence dans une démarche qualité.

En plus de la fiabilité des produits et services, la notion de qualité exige un véritable esprit qualité.

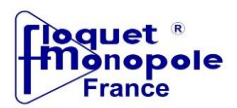

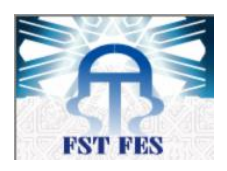

#### **7. Fiche technique**

Le tableau 1 présente la fiche technique de la société :

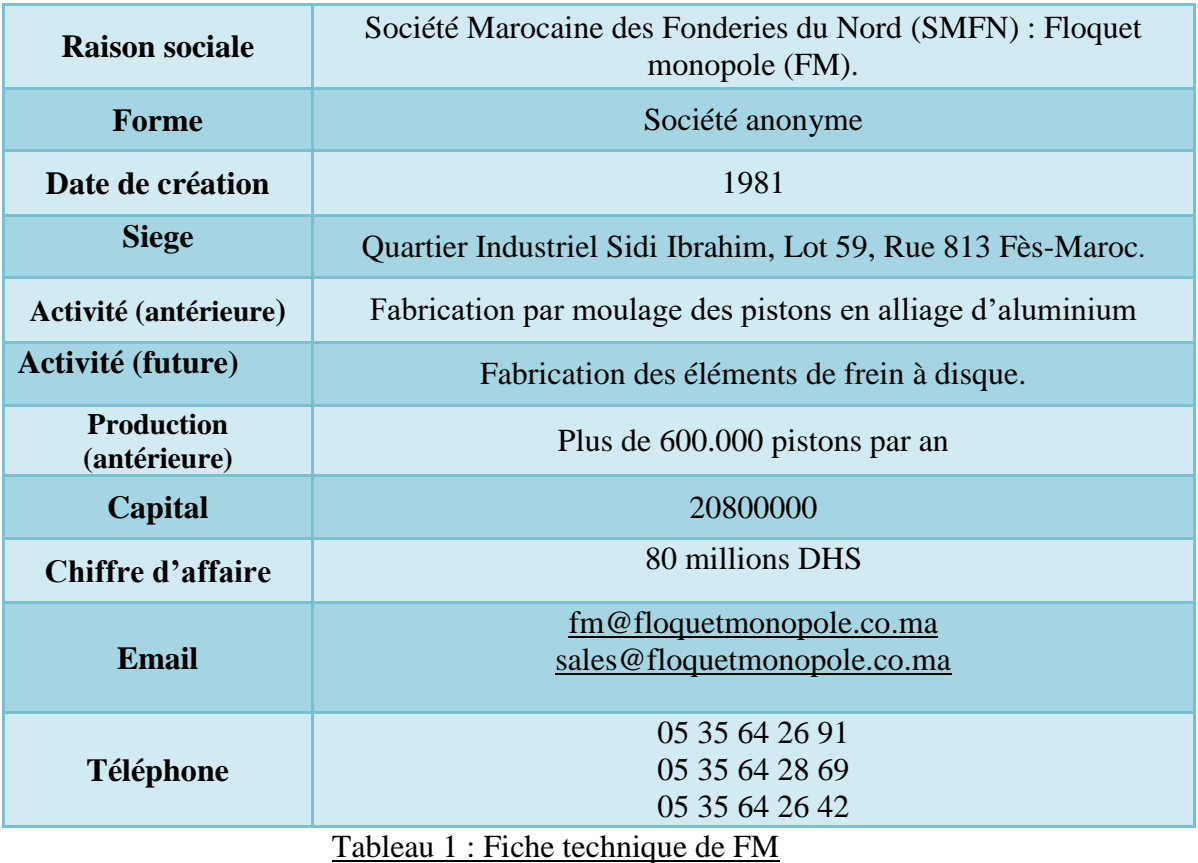

#### **8. Organigramme de la société FM**

<span id="page-14-0"></span>Comme toute organisation et dans le but de mieux gérer ses activités, la société FM s'est dotée d'un organigramme assez centralisé avec ses cadres compétents à la tête de ses services. La figure 2 représente l'organigramme de la société FM.

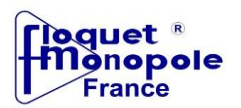

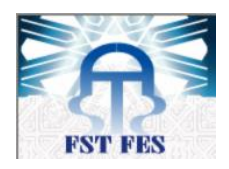

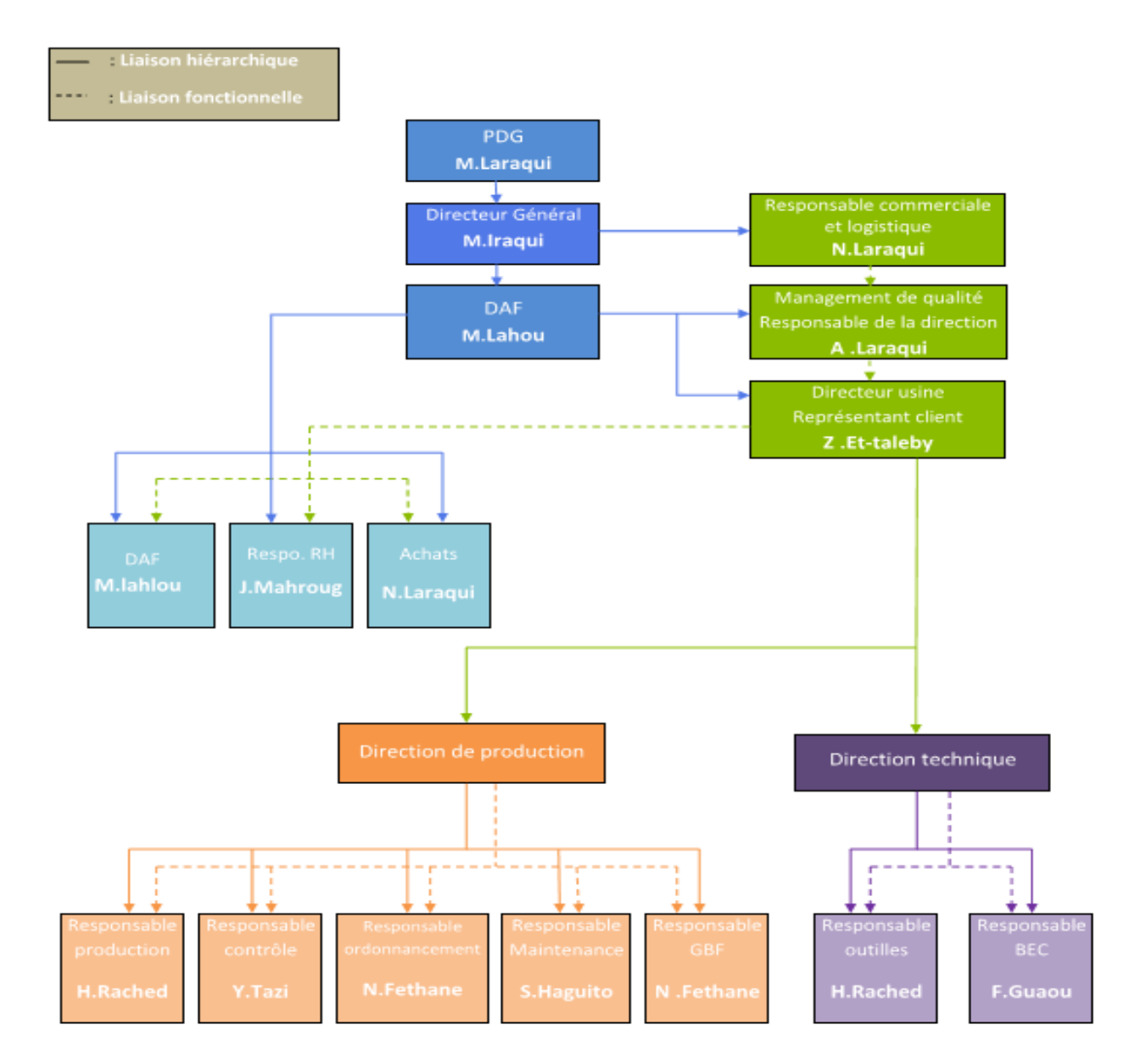

Figure 2 : Organigramme représentant les composants de la société

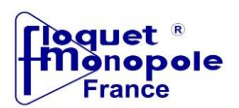

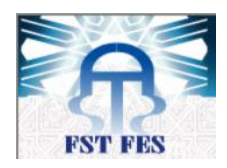

#### **9. Organisation technique de la société**

Elle est constituée de plusieurs services qui assurent le bon déroulement des procédés de fabrication et de contrôle. Parmi ces services on trouve :

#### **Bureau de méthode :**

Il consiste à étudier et à préparer la fabrication, donc à prévoir, préparer, lancer puis superviser le processus d'usinage permettant de réaliser des pièces conformes au cahier des programmes de production donné, dans un contexte technique, humain et financier déterminé.

#### **Bureau d'étude et de développement :**

Il sert à étudier un mécanisme, à concevoir le fonctionnement, choisir les matériaux constitutifs, préciser les formes, les dimensions et l'agencement en vue de la fabrication.

Cette étude se concrétise par l'exécution des dessins accompagnés de spécifications précises ne laissant place à aucune ambigüité.

#### **Section fonderie :**

Il est responsable de la production fonderie tant au niveau de la qualité, que la quantité et il est chargé de faire respecter les procédures et les règles de sécurité dans le travail.

#### **Service maintenance :**

C'est l'ensemble des actions permettant de maintenir ou de rétablir un bien dans un état spécifié ou d'assurer un service déterminé.

Il comporte une maintenance préventive qui est effectuée selon des critères prédéterminés, dans l'intention de réduire les problèmes techniques éventuels, et une maintenance corrective qui effectuée après défaillance, ainsi qu'une maintenance systématique qui a pour fonction de remédier sur-le-champ.

#### **Service qualité :**

C'est un service qui assure le bon fonctionnement grâce à ses caractéristiques qui lui donnent l'aptitude à satisfaire des besoins exprimés et implicites.

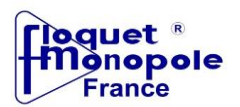

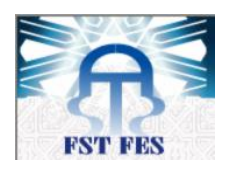

Ces besoins peuvent évoluer avec le temps, ceci implique la révision périodique des exigences pour la qualité.

#### **Service contrôle qualité :**

Ce service a pour rôle de contrôler, l'action de mesurer, d'examiner, d'essayer, de passer au calibre une ou plusieurs caractéristiques d'un produit ou d'un service et de les comparer aux exigences spécifiées en vue d'établir leur conformité.

A chaque stade de fabrication des contrôles rigoureux de qualité et de conformité sont effectués sur chaque pièce. Ces contrôles sont réalisés à l'aide des moyens et des matériels de contrôle très sophistiqués et performants.

#### **Service production**

C'est un service qui s'occupe du positionnement réel dans le temps, des dates de début et de la fin des opérations afin de tenir les détails de fabrication. Ces états sont utilisés lors du lancement.

#### **Service ressources humaines :**

Il occupe une grande importance au sein de la société SMFN. Il est chargé de toutes les fonctions administratives et professionnelles de l'ensemble du personnel de l'usine.

#### **Atelier mécanique :**

Il est chargé de réaliser les outillages fonderie/usinage unitaires en référant aux dessins de définition fournis par le bureau d'étude, et les pièces de rechange demandées par le service maintenance en se basant sur les plans établis par le service méthode.

#### **Service de conditionnement et stockage :**

Ce service s'occupe des travaux de conditionnement, d'emballage et de stockage final avant l'expédition chez le client. L'exportation représente une part très importante de l'activité du centre de distribution. Les commandes en provenance de plus de 50 pays sont traitées à l'aide d'un système informatisé qui permet de satisfaire l'ensemble des commandes dans les meilleurs délais.

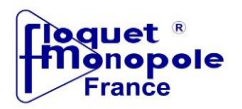

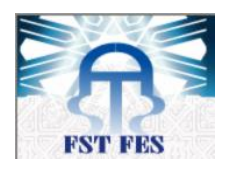

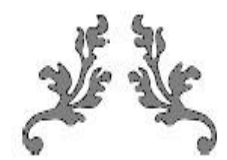

# **CHAPITRE II :**

# **Système de freinage**

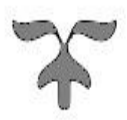

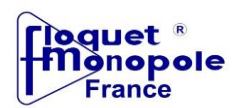

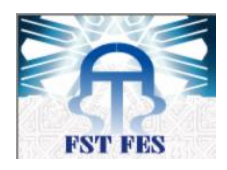

### **1. Introduction**

Ce chapitre représente une définition sur le système de freinage et de ses différents composants, avec une description du disque frein et son processus de fabrication conçu par l'usine.

#### **2. Définition**

Alors que le moteur permet de mettre en mouvement l'automobile, le système de freinage permet à l'inverse de la ralentir de l'arrêter et de la maintenir à l'arrêt. Pour cela, trois options s'offrent au conducteur :

- La première consiste à utiliser le « frein moteur », technique utilisant l'inertie du moteur pour freiner le véhicule. N'étant plus alimenté en carburant, ce dernier se comporte en compresseur et utilise ainsi l'énergie cinétique de l'automobile pour comprimer l'air admis, ce qui engendre une résistance certaine à l'avancement. En changeant de rapport sur la boîte de vitesses, le régime-moteur augmente et offre une plus grande résistance.
- De façon habituelle, le conducteur ralentit et stoppe son automobile grâce au frein principal. Un appui sur la pédale de frein déclenche le fonctionnement des freins, lesquels transforment en chaleur l'énergie cinétique accumulée par le véhicule. Ces freins sont, pour la plupart du temps, à commande hydraulique bien que certains à commande électrique commencent à apparaître.
- Enfin, l'automobile peut être immobilisée à l'aide du frein à main. Un levier actionne un mécanisme spécifique — généralement à l'aide d'un câble — les freins avant ou plus souvent arrière bloquant les roues de cet essieu. Ce frein est uniquement utilisé pour le stationnement du véhicule. Depuis quelques années, les freins de stationnement à commande électrique se généralisent, remplaçant peu à peu le frein à main.

La figure 3 montre le système de freinage:

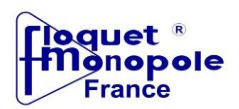

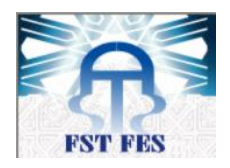

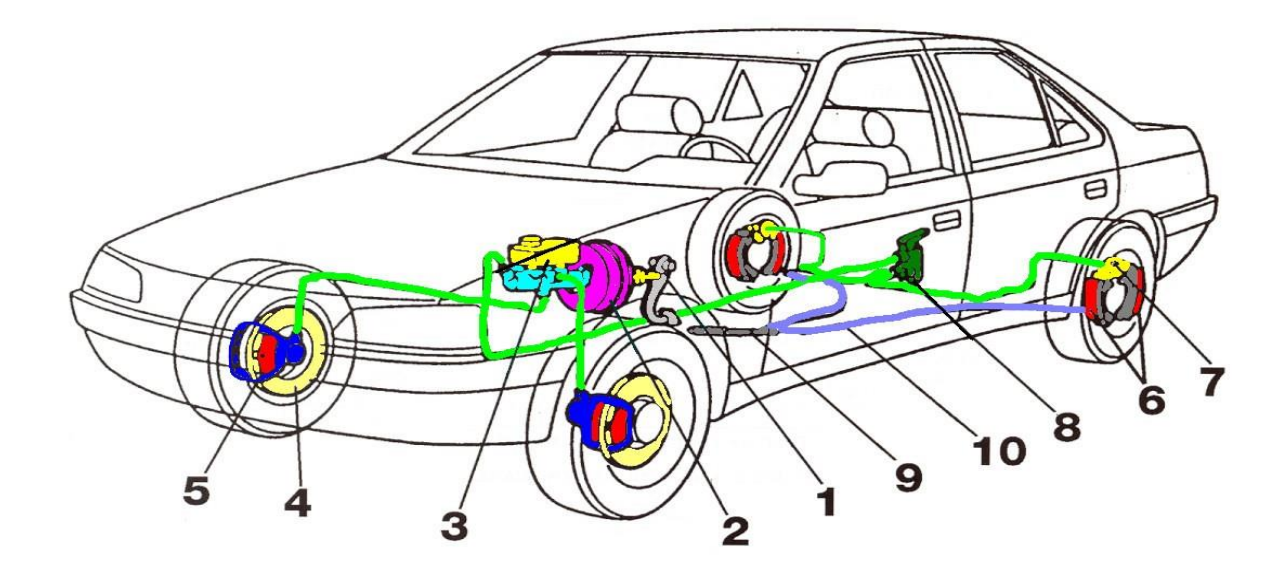

Figure 3 : Système de freinage

<span id="page-20-0"></span>Le tableau 2 montre les différents composants du système de freinage :

<span id="page-20-1"></span>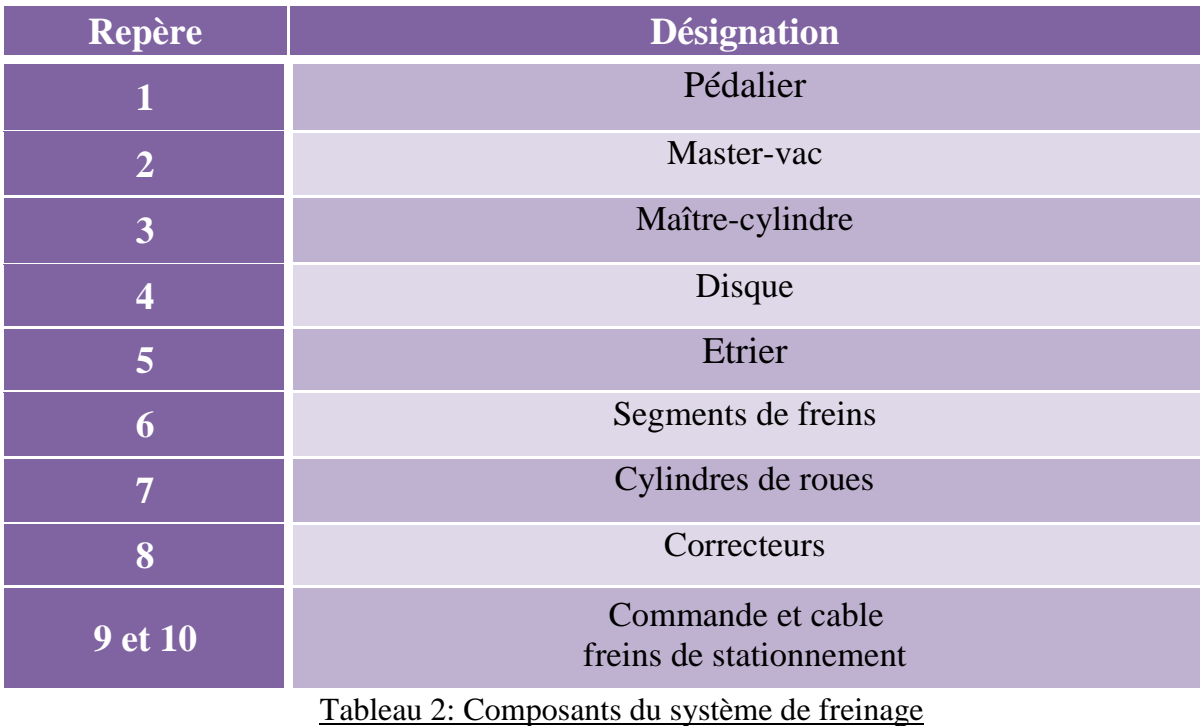

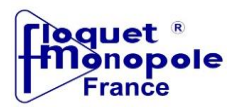

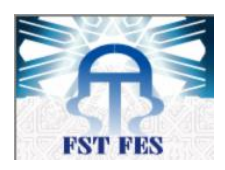

#### **3. Frein à disque**

#### **a. Historique**

Le frein à disque est à peu près aussi ancien que les véhicules à roues motorisés. Il est d'ailleurs très proche du frein à patin des vélos.

Sur les motocyclettes, son utilisation a été rare jusqu'à la 750 [four](http://www.techno-science.net/glossaire-definition/Four.html) Honda de 1969, qui a imposé le disque à commande hydraulique. Ce même type de freinage a rapidement été repris sur les machines de compétition. Il s'est perfectionné en se performant et en devenant double (à l'avant).

Dans le domaine automobile, les freins à disques ont commencé à se généraliser dans les années 60 sur les véhicules haut de gamme, avant de s'étendre à tous les véhicules sur le [train](http://www.techno-science.net/glossaire-definition/Train.html) avant. En 2005, seules les petites automobiles utilisent encore les freins à tambours sur [l'essieu](http://www.techno-science.net/?onglet=glossaire&definition=9965) arrière.

La première [voiture](http://www.techno-science.net/?onglet=glossaire&definition=1574) à adopter les freins à disques à l'avant de série fut la [Citroën DS](http://www.techno-science.net/glossaire-definition/Citroen-DS.html) en 1955.

En [aviation,](http://www.techno-science.net/glossaire-definition/Aviation.html) ce type de frein, plus léger, plus facile d'entretien que les autres systèmes, dans un domaine où les coûts sont accessoires, est utilisé depuis plus longtemps.

En 2003, Mercedes Benz innove en proposant des disques de freins en [céramique.](http://www.techno-science.net/?onglet=glossaire&definition=4551)

**b. Définition**

Le frein à disque (figure 4) est un système de freinage performant pour les véhicules munis de roues en contact avec le sol: automobile, avion, train, etc. et pour diverses machines.

Il se compose surtout d'un **disque de frein**, d'un étrier et de plaquettes de freins, la partie qui s'use le plus vite car, lorsque vous freinez avec un véhicule équipé de freins à disques, c'est ce fameux étrier qui entre en action pour compresser les plaquettes sur le disque et actionner le freinage. À chaque fois qu'on fait changer les plaquettes de freins, il faut donc vérifier **l'état du [disque.](http://www.linternaute.com/auto/pratique/mecanique/436/automobile-l-entretien-des-freins.html)**

Les freins à disque sont conçus pour les roues avant parce que ce sont elles qui assurent principalement le freinage. Les freins à tambour sont un peu moins performants et conviennent donc plus pour les roues arrière.

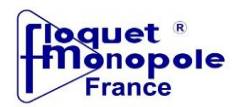

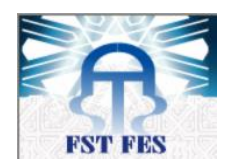

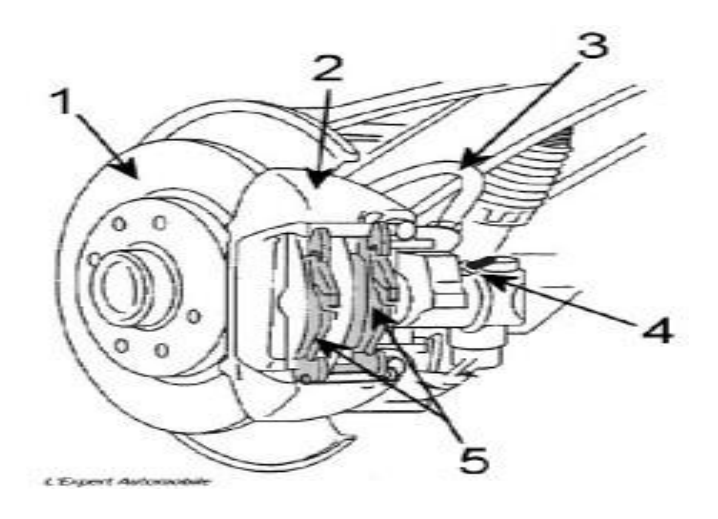

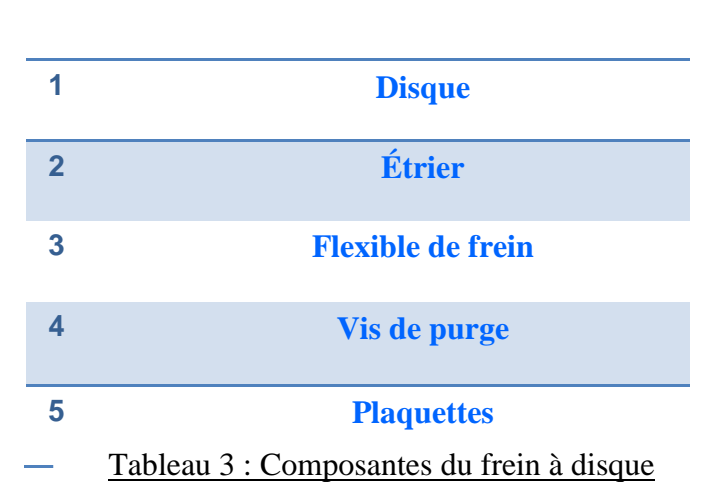

<span id="page-22-0"></span>Figure 4 : Frein à disque

#### **4. Les disques de frein**

**a. Définition :**

Il existe deux types de disques comme le montre la figure 5:

- Les disques pleins.
- Les disques ventilés pour un meilleur refroidissement.

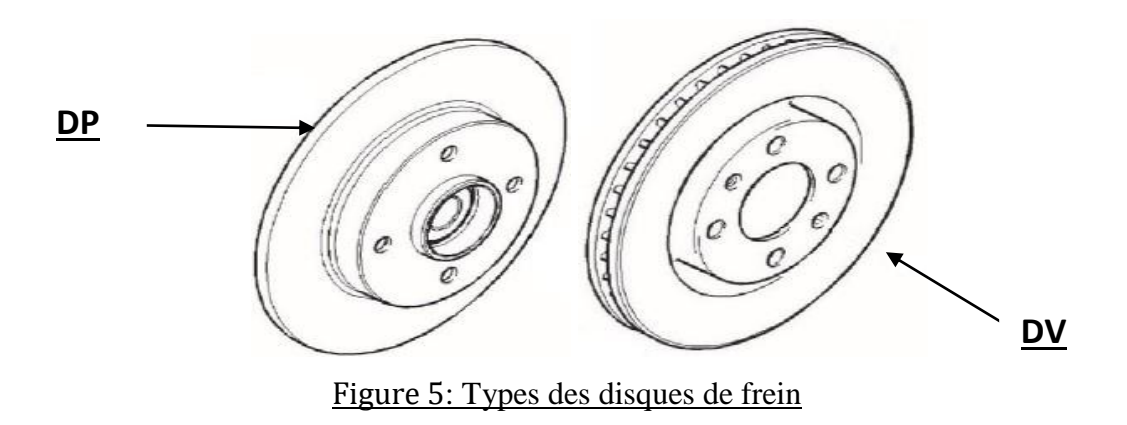

<span id="page-22-1"></span>Toutes sortes de [matériaux](http://www.techno-science.net/?onglet=glossaire&definition=4596) peuvent être utilisées pour les disques :

• [Acier inoxydable](http://www.techno-science.net/glossaire-definition/Acier-inoxydable.html) (assez cher, peu accrocheur)

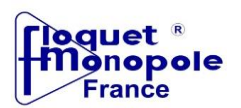

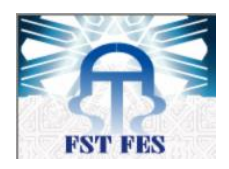

- *Fonte* (le plus économique, rouille facilement, le plus lourd, le plus utilisé)
- [Carbone](http://www.techno-science.net/glossaire-definition/Carbone.html) (hors de prix, extrêmement léger, très endurant, véhicules de sport très haut de gamme).

Notre étude s'est apporté sur le disque de frein plein.

**b. Disque de frein brut**

L'usine reçoit le disque de frein brut fabriqué dans la fonderie qui passera par la suite par différentes opérations afin d'obtenir la pièce usinée.

La figure 6 représente la conception sous CATIA du disque brut.

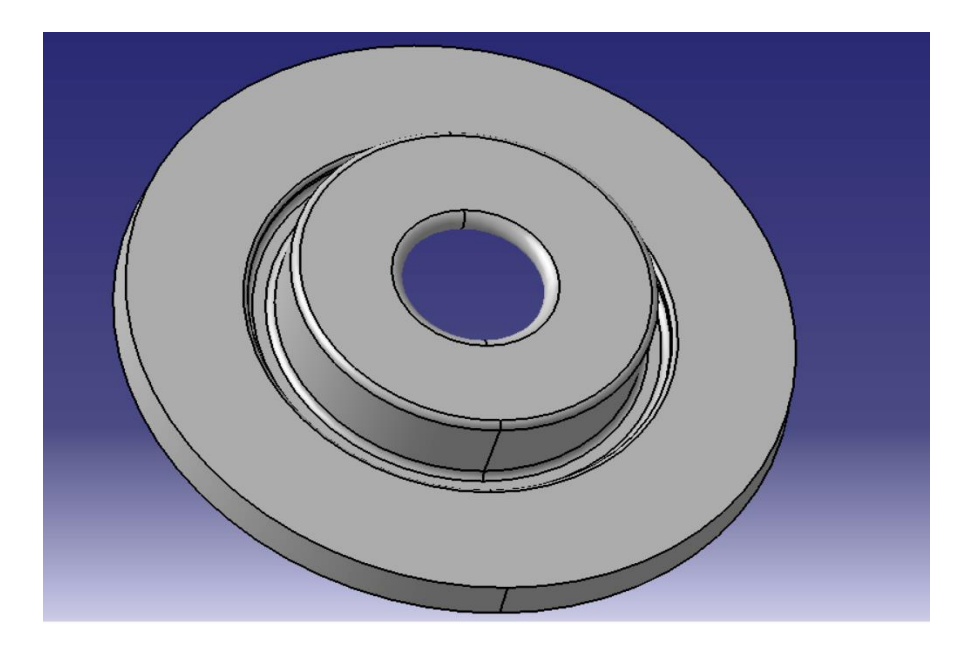

Figure 6 : Disque de frein brut (voir annexe 2.1)

<span id="page-23-0"></span>Avant de commencer toute opération, le disque brut doit être contrôlé pour vérifier la conformité de sa géométrie et ses dimensions avec celles exigées par l'usine.

#### **c. Processus de fabrication du disque de frein :**

La figure 7 représente le processus de fabrication du disque de frein conçu par l'usine :

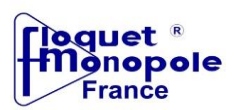

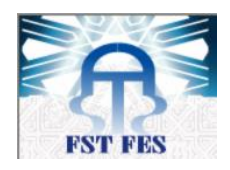

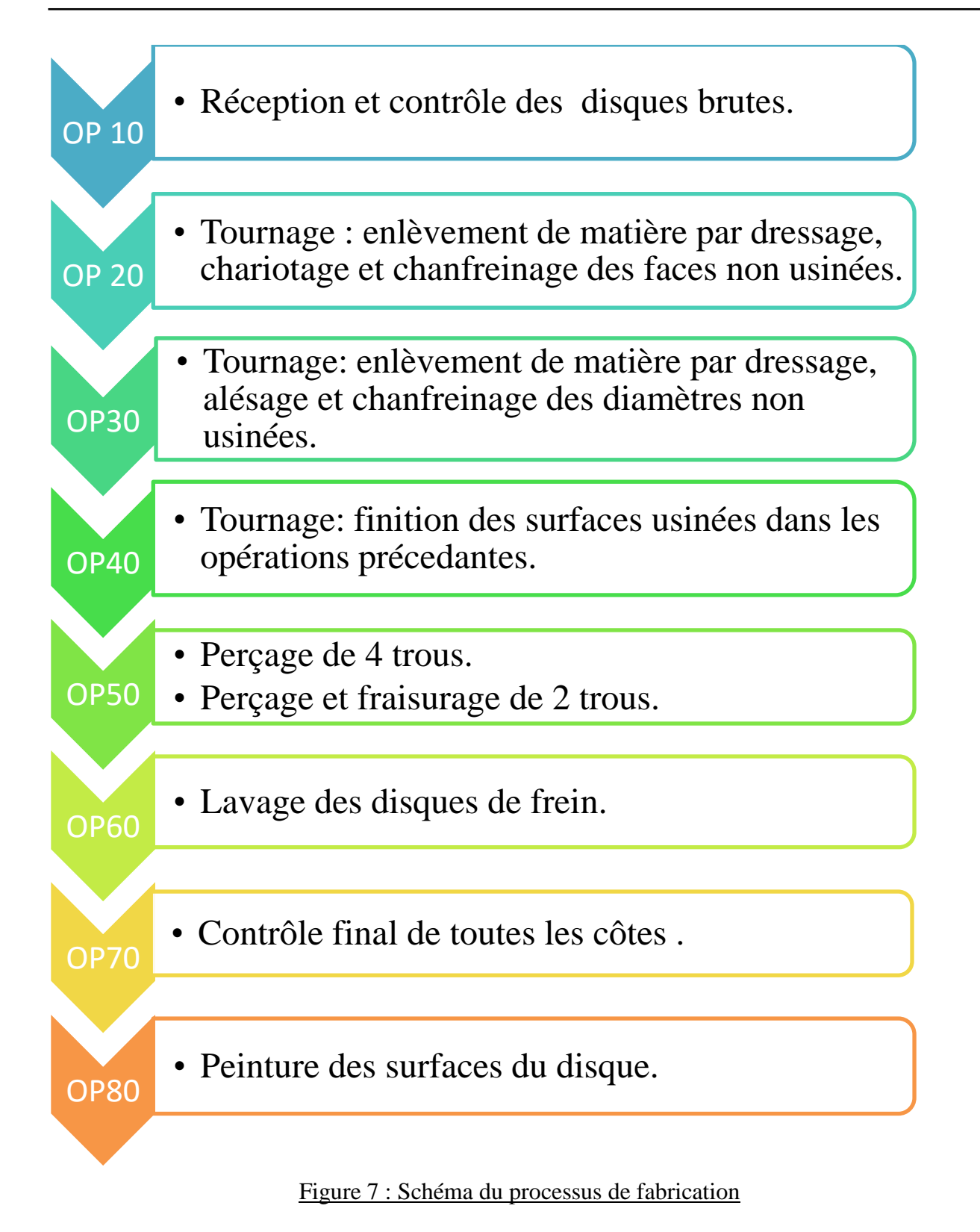

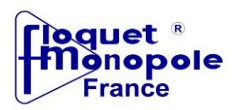

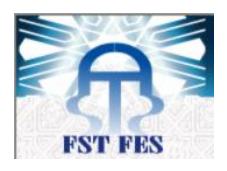

## **5. Conclusion**

Dans ce chapitre, on a présenté d'une façon générale le système de freinage. Par la suite, on a donné une définition du disque de frein, qui est la base de notre étude, on décrivant son processus de fabrication

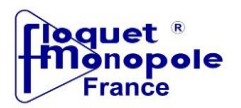

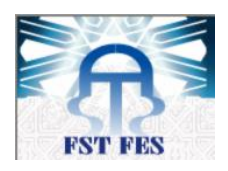

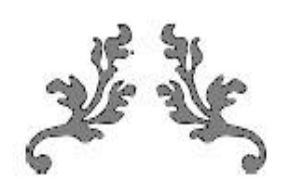

# **CHAPITRE III : Programmation d'une machine d'usinage du disque OP 20 (Tour CNC) par langage FANUC**

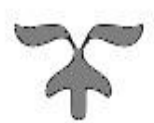

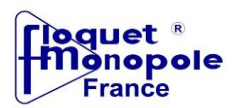

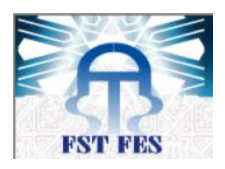

### **1. Introduction**

Dans ce chapitre, notre étude concerne la programmation d'un tour CNC responsable de l'usinage de la pièce brut durant l'OP 20 ainsi que la simulation de ce programme par logiciel SWANSOFT (SSCNC). Ce travail exige une bonne étude et maîtrise du langage et de ses différents codes et options.

#### **2.Définition**

La **programmation de commande numérique**(CN) permet de commander numériquement, avec des instructions, les déplacements des différents organes mobiles.

C'est le *directeur de commande numérique* (DCN) qui interprète les instructions, reçoit les informations des capteurs et agit (par l'intermédiaire d'un variateur électronique) sur les moteurs.

Il existe plusieurs fabricants de DCN : Fanuc, NUM, Heidenhain, Siemens, Philips, Makino, Fagor, Selca, Fidia, MAZAK.

#### **3. Tour CNC**

**a. Définition du tournage :**

Le tournage est une technique d'usinage qui consiste à enlever, à l'aide d'outils coupants, de la matière sur une pièce initiale cylindrique pour obtenir une pièce finale.

La matière est enlevée par la combinaison de la rotation de la pièce usinée et du mouvement de l'outil coupant.

**b. Opérations du tour** : **Chariotage :**

Le **chariotage** est une opération consistant à [usiner](https://fr.wikipedia.org/wiki/Usinage) sur un [tour](https://fr.wikipedia.org/wiki/Tournage_m%C3%A9canique) un cylindre d'un certain diamètre par déplacement de l'outil de coupe suivant un axe **parallèle** à l'axe de rotation de la pièce.

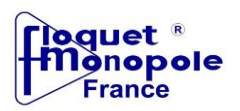

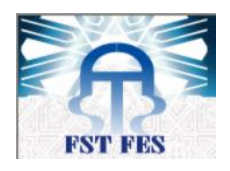

#### **Dressage :**

Le **dressage** est une opération consistant à [usiner](https://fr.wikipedia.org/wiki/Usinage) sur un [tour](https://fr.wikipedia.org/wiki/Tournage_m%C3%A9canique) un cylindre d'un certain diamètre par déplacement de l'outil de coupe suivant un axe **perpendiculaire** à l'axe de rotation de la pièce.

La figure 8 présente le dressage et le chariotage d'une pièce:

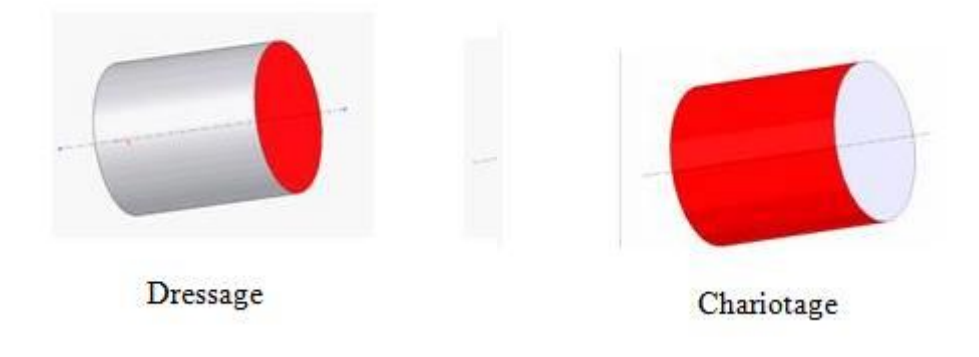

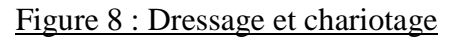

#### <span id="page-28-0"></span>**4. Langage**

**Le langage ISO**

Développé par l'EIA au début des années 1960 le langage de programmation était le Gcode, et finalement normalisé par l'ISO en 1980 sous la référence RS274D/ (ISO 6983). Le langage ISO est énormément répandu et sert de base à beaucoup de langages actuels. **Le langage FANUC**

Le langage *Fanuc* prend pour base le langage ISO de 1980. Il ajoute des fonctions supplémentaires ce qui en fait un langage unique.

Les spécificités du langage sont:

- Parenthèses pour les commentaires
- Appel de sous programmes avec M98
- Points virgules en fin de blocs

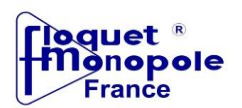

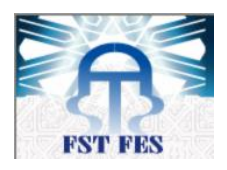

## **5. Procédure de la programmation :**

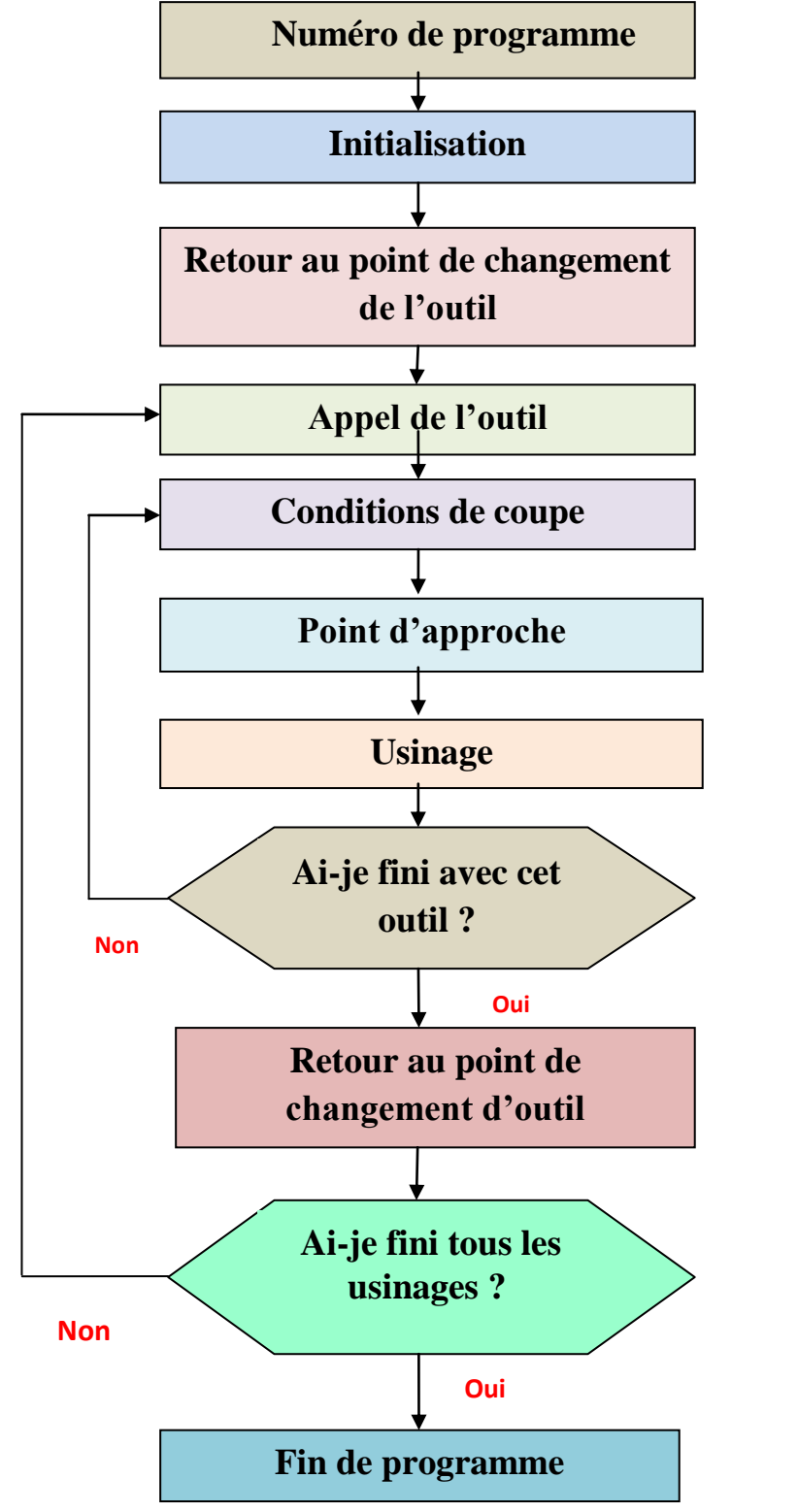

<span id="page-29-0"></span>Figure 9 : Schéma de procédure de programmation par langage FANUC

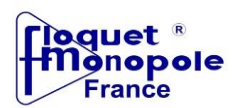

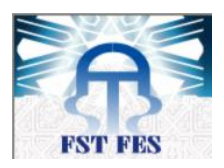

#### **6. Outils utilisés dans le programme**

- T0101 : External tuming pour le dressage.
- T0202 : Internal threading pour le chariotage.
- T0808 : Drill pour le perçage.

Chaque déplacement d'outil entraine un enlèvement de la matière.

#### **7. Programme d'usinage d'OP 20**

La figure 10 représente le programme d'usinage d'OP 20 :

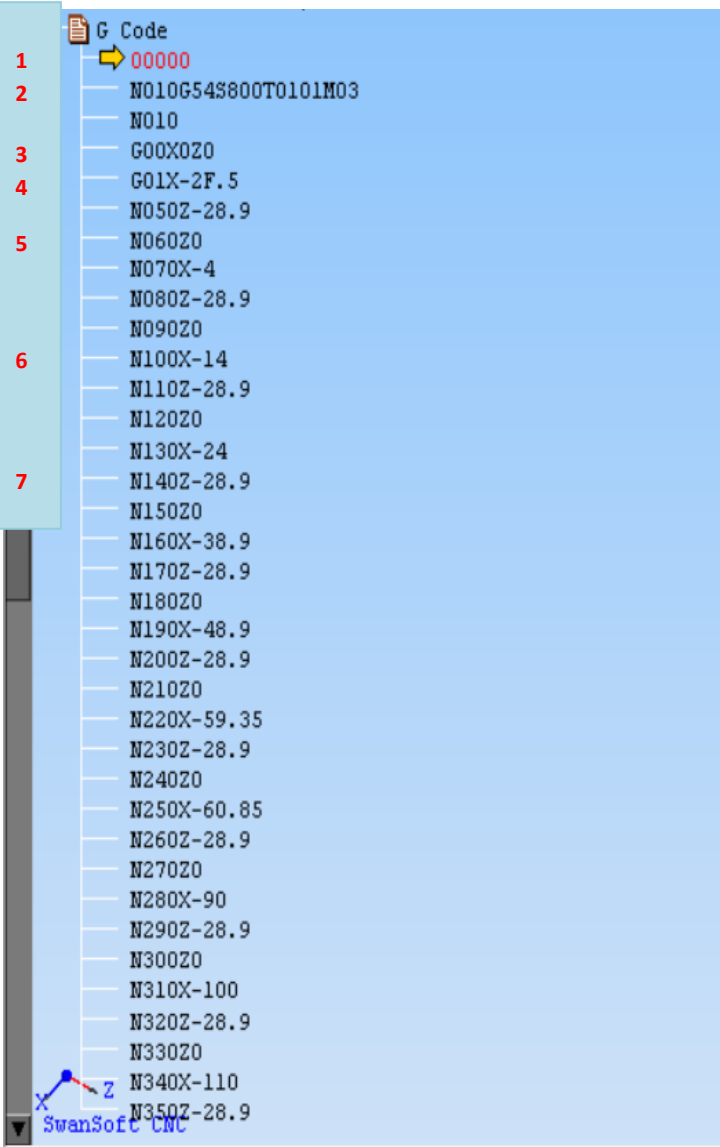

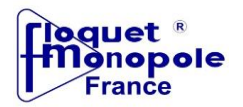

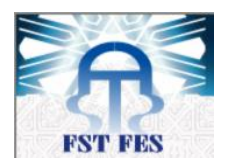

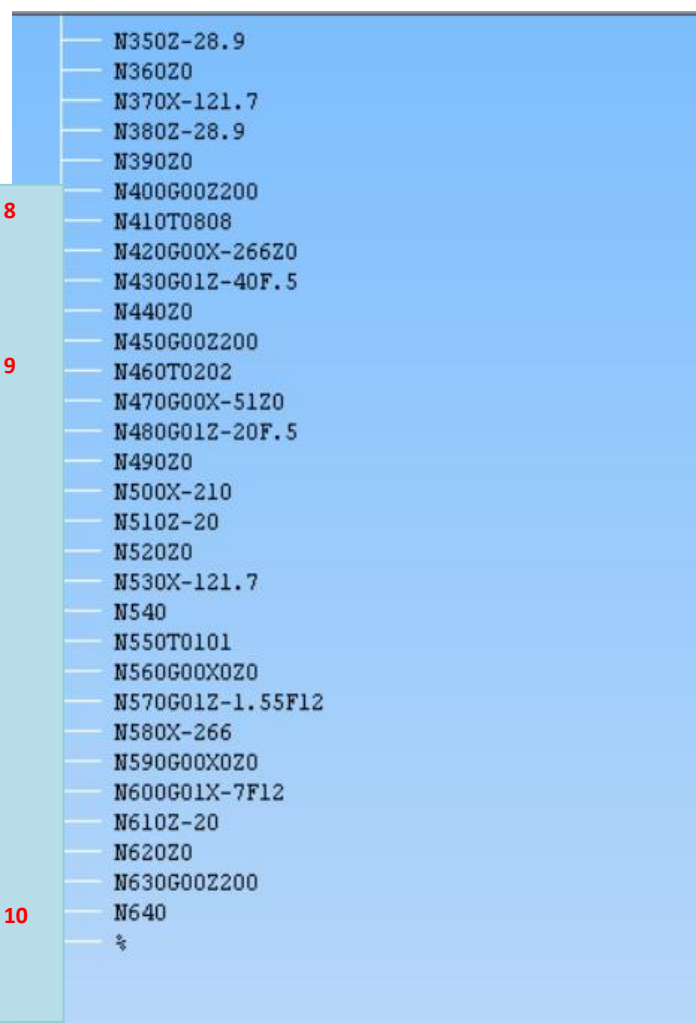

#### Figure 10 : Programme d'usinage

<span id="page-31-0"></span>**- 1 :** Numéro du programme.

- **2** : «N» numéro du bloc, «G54» retour à l'origine du programme, «S800\*» vitesse de rotation du mandrin dans le sens horaire «M03», «T0101» appel à l'outil 1.

- **3** : Déplacement rapide «G0» au point «XOZ0 » c'est une origine machine qu'on définit au début de la programmation.

- **- 4 :** Déplacement linéaire «G01\*» de l'outil avec une vitesse d'avance «F .5 \*» au point X-2.
- **5** : Retour au point « Z0 ».
- **- 6 :** Déplacement au point « X-14 »

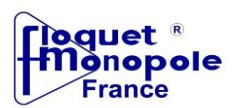

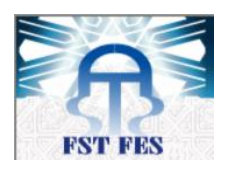

- **7** : Déplacement au point « Z-28,9 ».
- 8 **:** Appel à l'outil 8.
- **- 9 :** Appel à l'outil 2.
- **- 10 :** « % » fin du programme.

**\* G01, S et F** ce sont des fonctions modales, si on ne les change pas elles restent valables pour tous les blocs suivants.

 Grâce à ce programme, le tour CNC pourra effectuer toutes les opérations nécessaires à l'usinage du disque OP20.

#### **8. Conclusion**

Pour que ce disque passe à l'opération qui suit, il doit obligatoirement être vérifié et validé par l'opérateur en suivant le plan de surveillance de l'OP20 exigé par le service métrologie.

C'est pour cela, dans le chapitre suivant on s'intéressera à la conception d'un seul moyen de contrôle parmi d'autres de l'OP 20 mais qui a la particularité de contrôler deux cotes du disque en même temps.

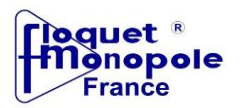

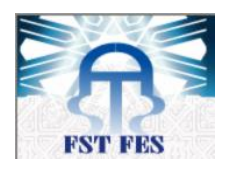

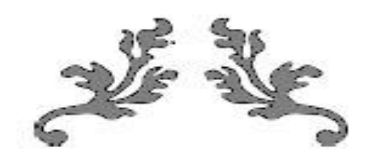

# **CHAPITRE IV :**

# **Conception d'un moyen de contrôle du disque OP20**

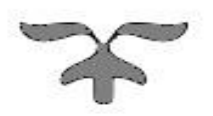

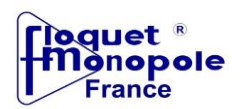

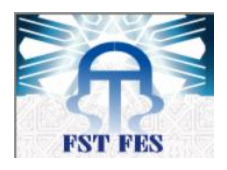

### **1. Introduction**

Dans le cadre de la réalisation du nouveau projet du disque de frein, la société FM a défini une gamme de contrôle pour chaque opération. La base de notre étude était sur l'OP 20.

La gamme de contrôle de l'OP 2O est représentée dans le tableau 4:

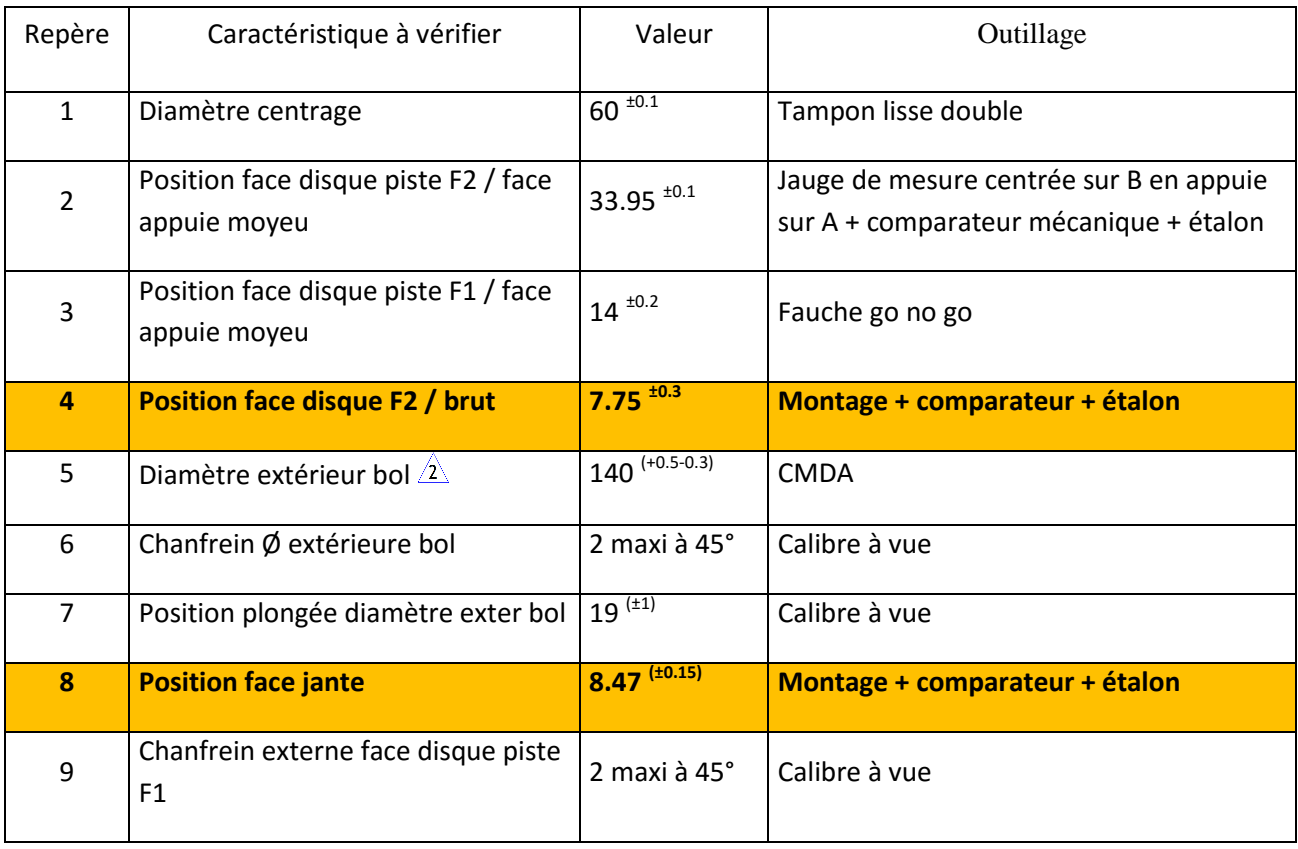

Tableau 4 : Gamme de contrôle de l'OP 20

<span id="page-34-0"></span>Notre étude s'est apporté sur la réalisation d'un seul système de mesure qui sera capable de contrôler deux côtes : l'appui jante et la gorge de détente représenté en jaune dans le tableau ci-dessus.

La figure 11 représente une coupe qui montre les deux cotes à contrôler :

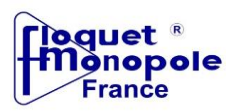

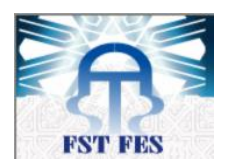

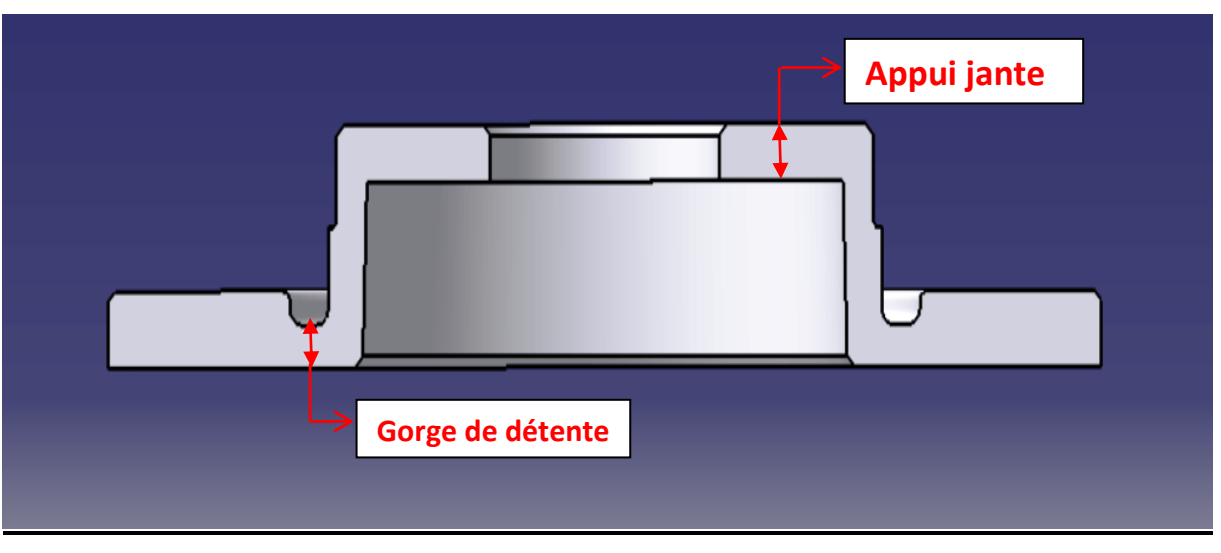

Figure 11 : Les cotes à contrôler

<span id="page-35-0"></span>C'est pour cela on s'est intéressée sur les trois points suivants qui étaient la base de notre étude (figure 12) :

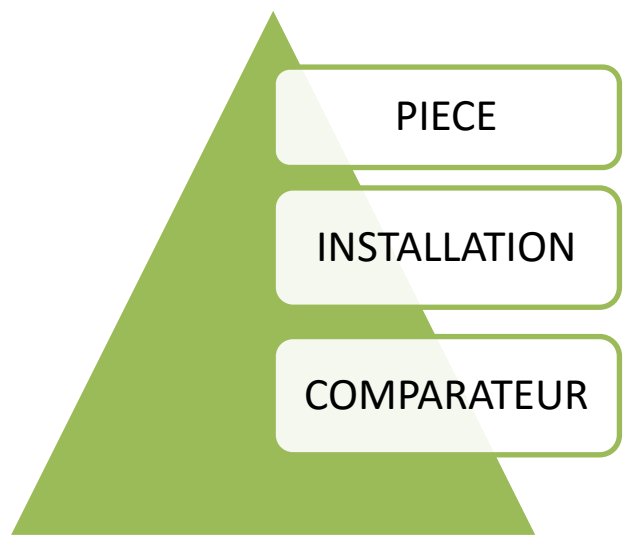

<span id="page-35-1"></span>Figure 12 : Schéma du plan de travail

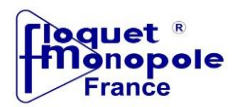

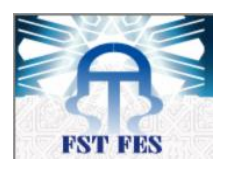

## **2. Disque du frein OP 20**

La figure 13 représente le dessin du disque de frein OP20 sous CATIA.

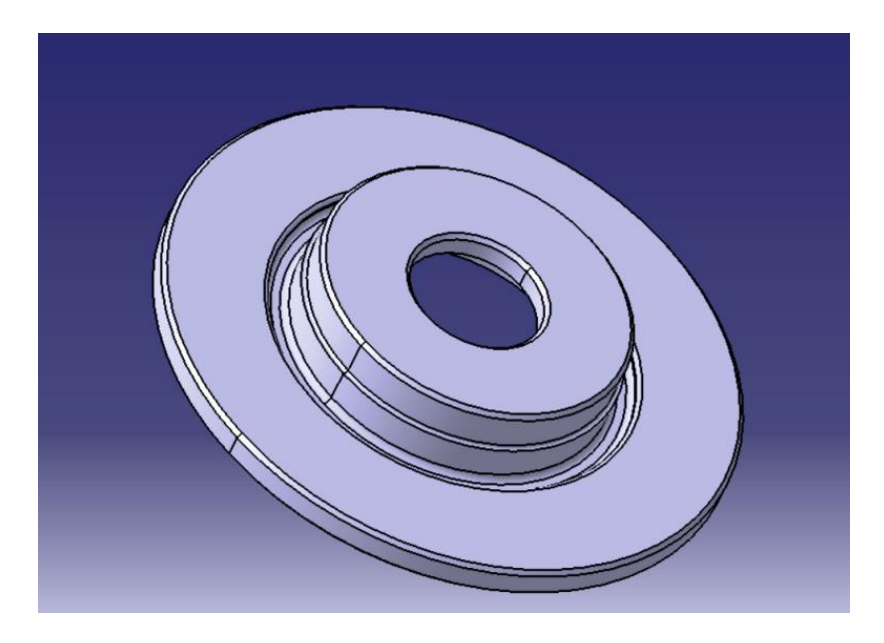

Figure 13 : Disque de frein OP 20 (voir annexe2.2)

<span id="page-36-0"></span>Avant de passer à l'opération suivante, l'opérateur doit obligatoirement valider la pièce en vérifiant toutes les caractéristiques exigées dans la gamme de contrôle par le service métrologie. Pour éviter toute variation des dimensions de la pièce du à son échauffement, ce contrôle doit obligatoirement se passer dans une température de 24 °C.

### **3. Le comparateur**

**a. Définition**

Le comparateur est un instrument qui permet de mesurer des cotes relatives, c'est-àdire qu'il est destiné à mesurer des variations autour d'un «point zéro».

**b. Description**

Le comparateur utilisé est composé d'un cadran de lecture et d'une tige coulissante «à bille». C'est le mouvement de cette tige qui permet d'obtenir une mesure lisible par l'intermédiaire des aiguilles du cadran.

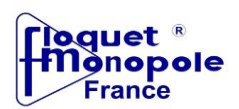

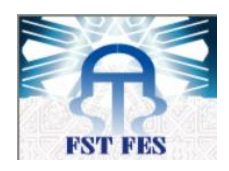

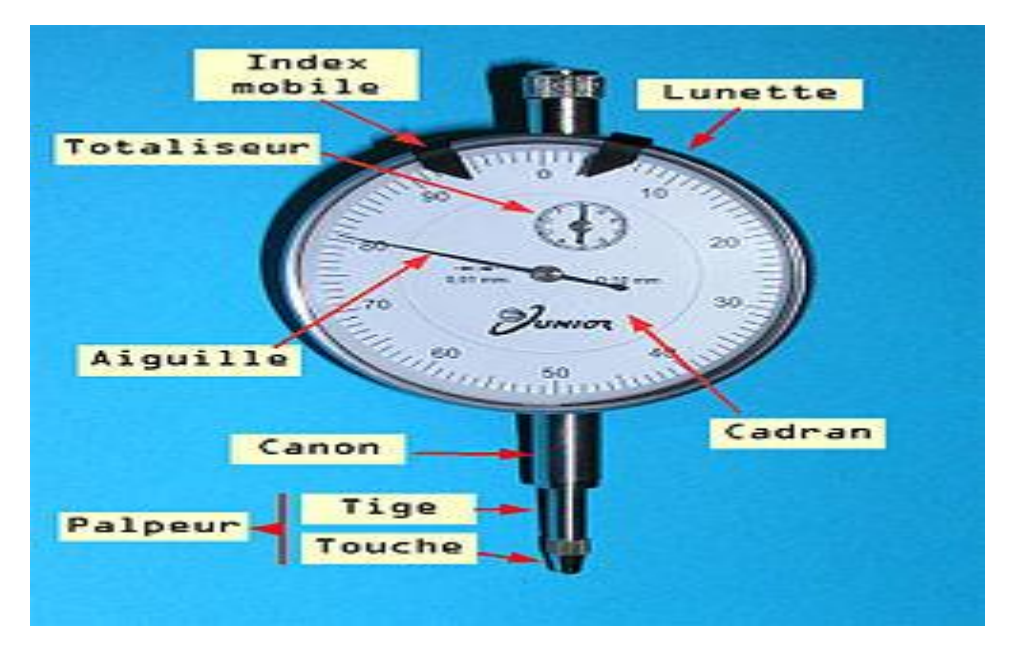

La figure 14 représente les composantes d'un comparateur à cadran :

Figure 14 : Comparateur à cadran

#### <span id="page-37-0"></span>**c. Caractéristiques**

Sa grande précision, sa facilité d'utilisation et de réglage sont des critères de base nécessaires pour le choix du comparateur afin de mettre en évidence les défauts de fabrication.

#### **d. Comment utiliser le comparateur ?**

L'utilisation du comparateur nécessite son installation sur un support rigide, stable et suffisamment lourd pour ne pas bouger lors de la mesure. Ces supports peuvent prendre différentes formes selon les cas d'emplois.

#### **e. L'étalonnage du comparateur**

#### **Définition**

L'étalonnage est une opération qui, dans des conditions spécifiées, établit en une première étape une relation entre les valeurs et les incertitudes de mesure associées qui sont fournies par des étalons et les indications correspondantes avec les incertitudes associées, puis utilise

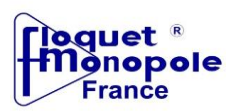

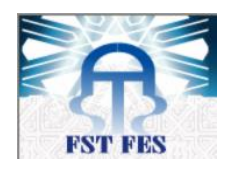

en une seconde étape cette information pour établir un résultat de mesure à partir d'une indication .

En clair, cette opération consiste à mesurer la même grandeur avec l'équipement à étalonner et l'équipement étalon, et à comparer les indications des deux instruments, puis à exploiter les résultats de cette comparaison.

**Procédures d'étalonnage du comparateur**

La figure 15 représente la procédure d'étalonnage utilisée par la société:

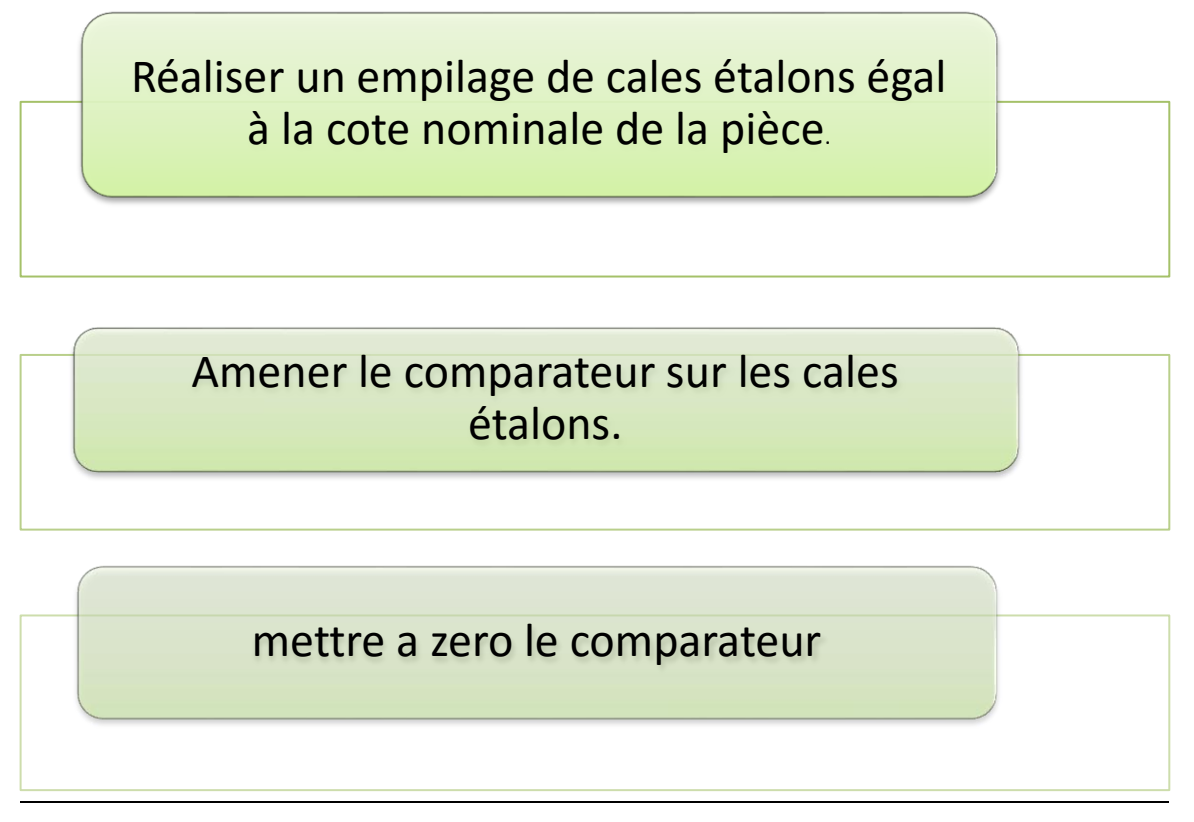

Figure 15 : Procédure d'étalonnage

<span id="page-38-0"></span>La figure 16 représente une illustration de la procédure d'étalonnage:

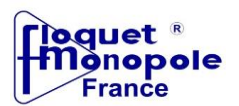

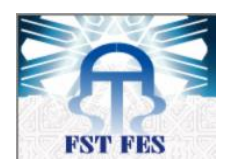

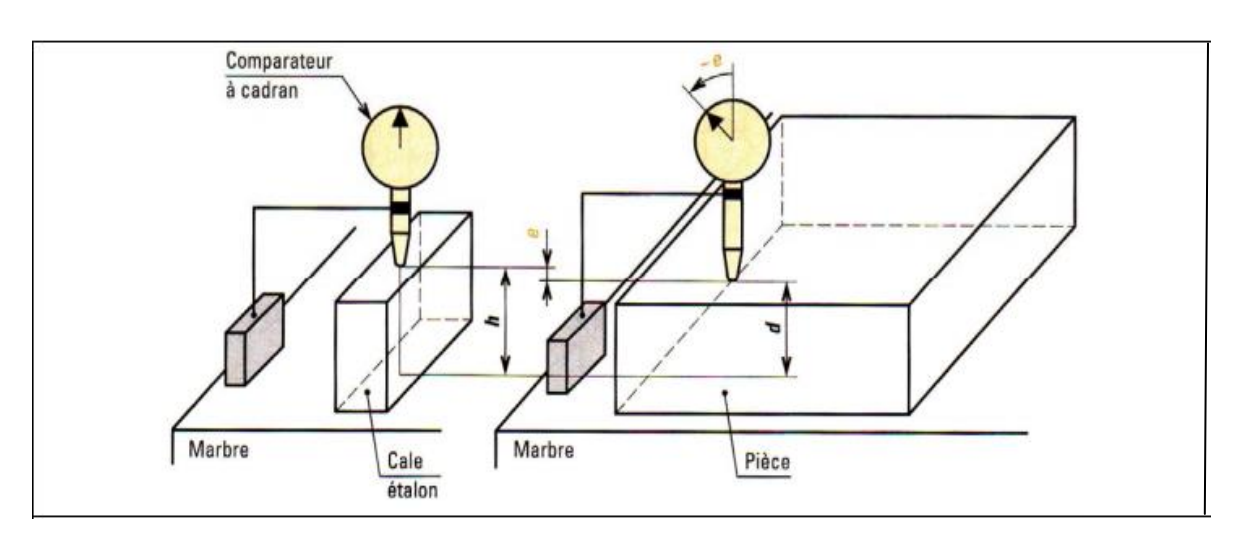

Figure 16: Illustration de la procédure d'étalonnage

## **Application**

- <span id="page-39-0"></span>Dans notre étude, on utilise deux comparateurs mécaniques à cadran pour le contrôle des deux cotes: appui jante (8,47mm) et gorge de détente (7,75mm).
- En premier lieu, on réalise des cales étalons égales aux cotes nominales à contrôler afin de mettre à zéro les comparateurs en considérant comme référence le support.
- Pour la gorge de détente (7,75mm), on réalise une cale étalon d'une longueur égale à celle de la cote en respectant la même tolérance.
- Pour l'appui jante dont la cote est de 8,47mm, on ne peut pas réaliser une cale étalon de meme hauteur que celle de la cote car cette dernière n'est pas en contact direct avec le support. Pour cette raison, on effectue le calcul par méthode de transfert de cotes afin de déterminer la cote à contrôler.

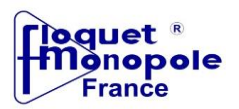

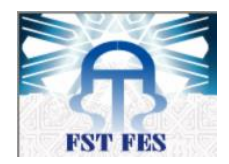

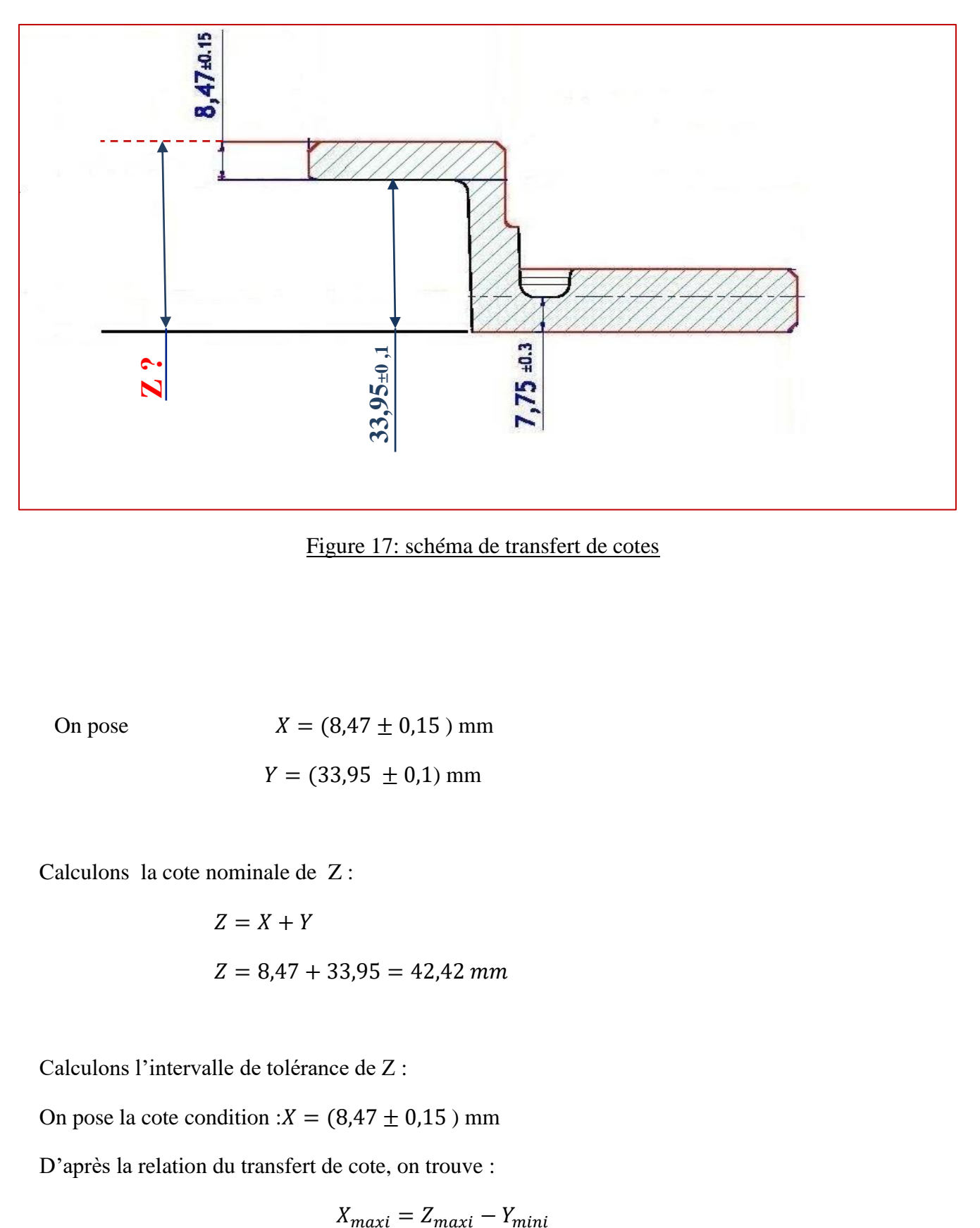

Figure 17: schéma de transfert de cotes

<span id="page-40-0"></span>On pose  $X = (8,47 \pm 0,15)$  mm

 $Y = (33.95 \pm 0.1)$  mm

Calculons la cote nominale de Z :

$$
Z = X + Y
$$
  
Z = 8,47 + 33,95 = 42,42 mm

Calculons l'intervalle de tolérance de Z :

On pose la cote condition :  $X = (8.47 \pm 0.15)$  mm

D'après la relation du transfert de cote, on trouve :

$$
X_{maxi} = Z_{maxi} - Y_{mini}
$$

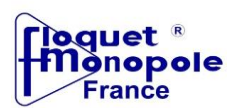

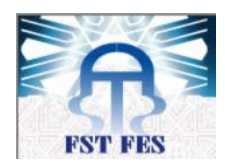

#### $X_{mini} = Z_{mini} - Y_{maxi}$

$$
\Rightarrow \qquad Z_{maxi} = X_{maxi} + Y_{mini}
$$

$$
\Rightarrow \qquad Z_{mini} = X_{mini} + Y_{maxi}
$$

$$
\Rightarrow \qquad Z_{maxi} = 8,62 + 33,85 = 42,47 \; mm.
$$

$$
\Rightarrow \qquad Z_{mini} = 8,32 + 34,05 = 42,37 \; mm.
$$

- $\Rightarrow Z_{maxi} Z = 42,47 42,42 = +0,05$  mm.
- $\Rightarrow Z_{mini} Z = 42,37 42,42 = -0,05$  mm.

## Donc  $Z = (42, 42 \pm 0, 05)$  mm.

- Grâce à ce résultat obtenu par le calcul de transfert des côtes, on peut effectuer le contrôle facilement de l'appui jante par le comparateur en ayant le *support-disque* comme référence, et donc la cote à contrôler sera  $Z = (42.42 \pm 0.05)$  mm.
- Par la suite, et pour faciliter l'étalonnage des comparateurs, on peut éviter l'utilisation des cales étalons par la réalisation d'une pièce type sous forme d'un disque ayant les mêmes valeurs des côtes du disque OP20 avec les mêmes tolérances.

#### **4. Support du moyen de contrôle (support-disque frein)**

L'objectif de cette étape est de réaliser un support-disque robuste, durable et pratique pour faciliter la tâche à l'opérateur qui se chargera du contrôle relatif à l'OP 20 de la pièce. C'est pour cette raison, durant notre étude, on est arrivé à définir deux caractéristiques importantes pour l'obtention d'un bon support.

**1 ère caractéristique :**

Le matériau du support est l'acier 35CD4 est une matière tendre que l'entreprise recommande pour la construction des différents supports utilisés et

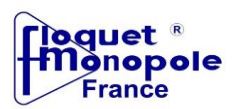

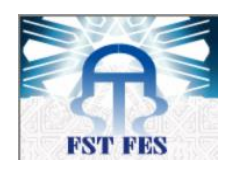

qui assume le traitement thermique de cette matière par la sulfinisation (cémentation par le souffre) afin d'augmenter la dureté de la couche supervisée.

**2 ème caractéristique :**

Sous l'influence de plusieurs facteurs, le support peut subir des modifications comme l'apparition des bavures au niveau de sa face externe, ce qui peut avoir un effet négatif au niveau de la position du disque et donc obtenir de faux résultats de mesure par le comparateur.

Cependant, il est nécessaire de créer des 3 points sous forme des demi-sphères de rayon 1cm constituants un plan sur la face externe du support pour éviter le contact directe de la pièce avec cette dernière.

La figure 18 représente la conception du *support-disque* sous CATIA:

<span id="page-42-0"></span>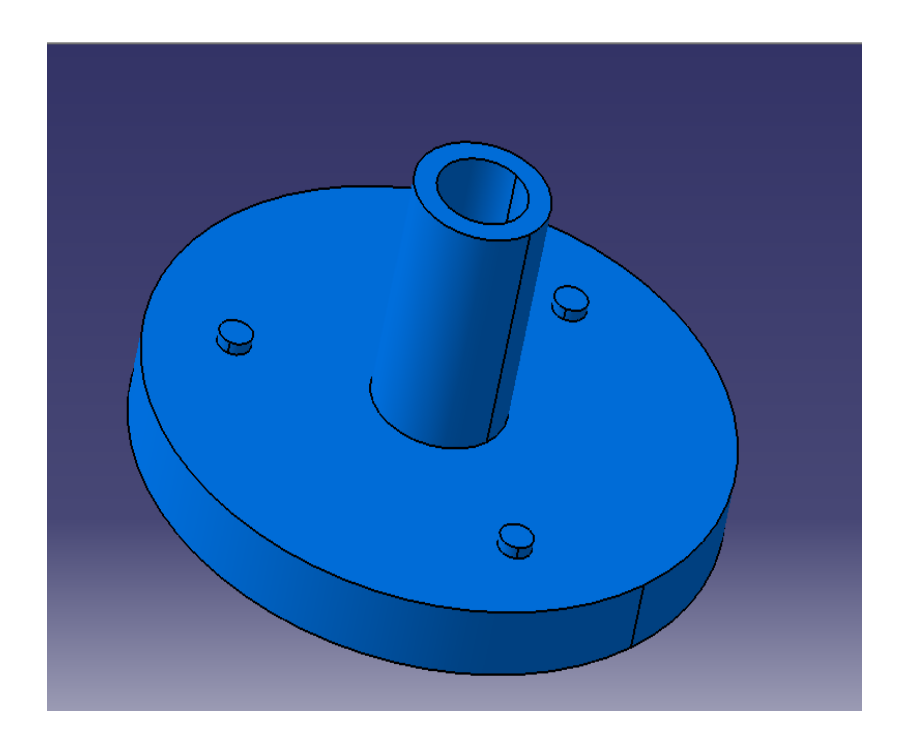

Figure 18: Support-Disque (Voir annexe2.3)

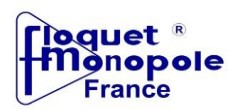

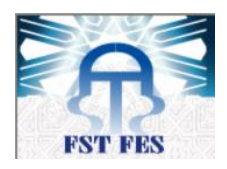

- **5. Conception du moyen de contrôle sous CATIA**
	- **a. Pièces utilisées pour la réalisation du moyen**
		- **Palpeur**

Pièce mécanique d'un appareil ou d'un système de mesure, de contrôle, de régulation... qui se trouve en contact avec l'objet à inspecter.

La figure 19 représente la conception sous CATIA du palpeur :

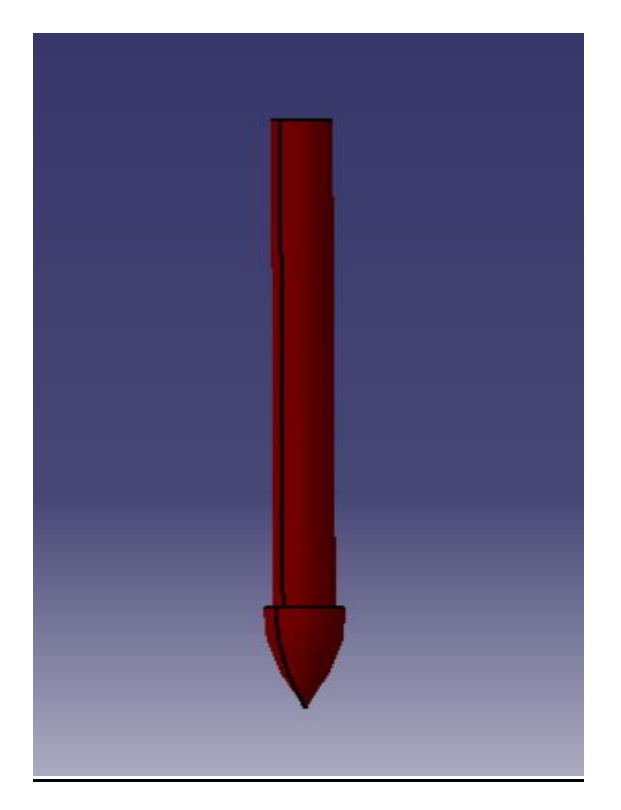

Figure 19: Palpeur

**Barre cylindrique 1** 

<span id="page-43-0"></span>Utilisée comme support de la 2eme barre cylindrique.

La figure 20 représente la conception de la barre cylindrique sous CATIA.

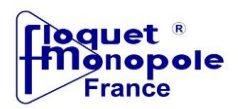

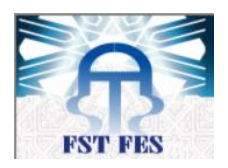

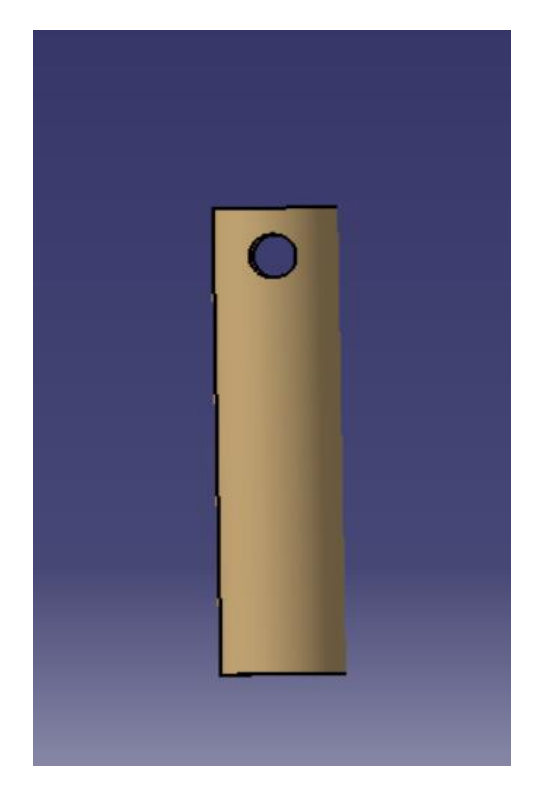

Figure 20: Barre cylindrique 1

**Barre cylindrique 2**

<span id="page-44-0"></span>Utilisée comme support des deux comparateurs.

La figure 21 représente la conception de la barre cylindrique 2 sous CATIA.

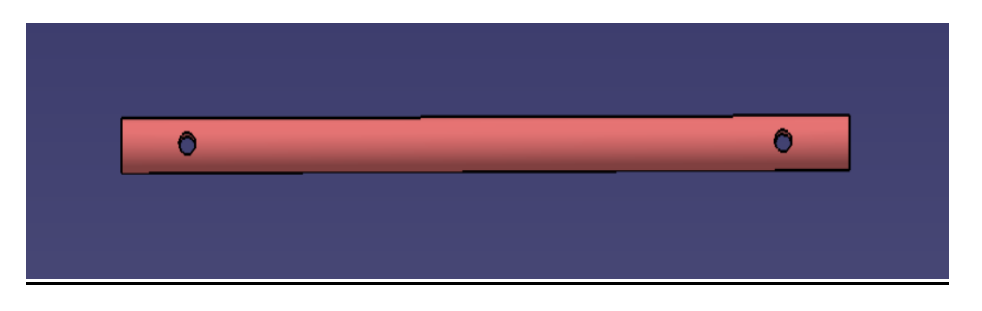

Figure 21: Barre cylindrique 2

<span id="page-44-1"></span>**b. Moyen de contrôle proposé** 

Voir annexe 2.4.

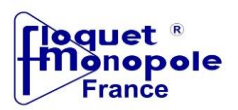

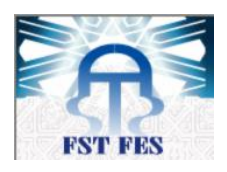

## **6. Conclusion**

Durant ce chapitre , notre étude s'est basée sur la conception d'un moyen de contrôle du disque OP 20, ce qui implique une étude générale sur le comparateur et son étalonnage, ainsi que la conception des différents outils utilisés dans ce moyen sous CATIA.

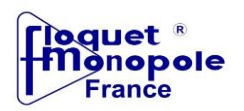

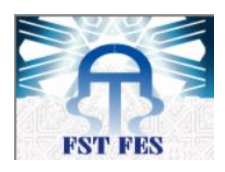

## Conclusion générale :

Durant la période de notre stage de projet de fin d'étude à FLOQUET MONOPOLE, on a participé à la mise en œuvre du nouveau projet de fabrication du disque de frein en partenariat avec RENAULT. Dès nos premiers jours à la FM, on s'est engagée pour donner une image honorable de la formation de Licence en Génie Industriel à la Faculté des Sciences et Techniques de Fès (FSTF).

Cette expérience nous avait permis d'assister à la phase conception du projet, d'où la nécessité d'une étude préalable du disque, son processus de fabrication et les différentes opérations à effecteur durant ce processus.

Par contrainte de temps, notre étude s'est limitée à l'OP20 (opération qui succède la réception et le contrôle du disque brut) où on avait traité deux points importants parmi d'autres qui seront nécessaires à la réalisation de cette opération.

Au premier lieu, on s'est intéressé à la programmation d'un tour CNC (machine à commande numérique) utilisé pour l'usinage du disque OP20 par langage FANUC et la simulation de ce programme par le logiciel SWANSOFT avant de l'appliquer sur le champ. Partant de ce constat, on s'est engagée à effectuer une analyse profonde des différentes opérations d'usinage avec une bonne maîtrise et compréhension du langage et de ses codes.

Après avoir usiné le disque, un contrôle de mesure est important pour finaliser cette opération. C'est pour cela, en suivant la gamme de contrôle exigé par le service de métrologie, le deuxième point traité durant notre projet était la conception sous CATIA d'un seul moyen de contrôle des deux cotes du disque : appui jante et gorge de détente.

Enfin il reste à signaler que durant ce stage, on a bénéficié de l'accompagnement, de l'atmosphère technique et innovante et des relations professionnelles à haut niveau.

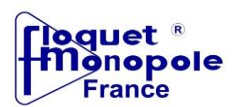

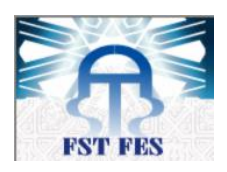

## **Bibliographie**

- Formation interne.
- Documentation interne.
- Travaux Pratiques du Dessin Industriel, Pr. Bine El Ouidane.
- Cours d'instrumentation, Pr. Cherkani.

## Webographie

- {1} : <http://www.cnc-book.com/6247-environnement-de-la-machine.html>
- {2} : <https://tel.archives-ouvertes.fr/tel-00281601/document>
- {3} : <http://www.apusinage.com/publications/16/moyens-de-controle.html>
- {4} : [https://fr.wikipedia.org/wiki/Programmation\\_de\\_commande\\_num%C3%A9rique](https://fr.wikipedia.org/wiki/Programmation_de_commande_num%C3%A9rique)
- {5} : <http://sitemeca.free.fr/index.php?page=prog/programmation&art=0#intro>
- {6} :http://www.industries3r.com/fr/nouvelles/39-industries-3r-fait-l-acquisition-d-un-nouveau-tour-cnc

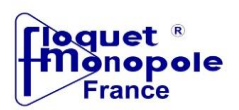

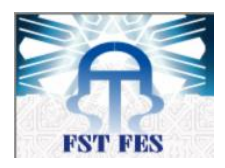

## Annexe 1 : outils utilisés dans ce travail

- **CATIA :** permet de modéliser n'importe quel produit en fonction de son comportement réel : la conception à l'ère de l'expérience. Les architectes système, les ingénieurs, les concepteurs et l'ensemble des contributeurs peuvent définir, imaginer et façonner le monde connecté.
- **TRANSFERT DE COTES** : un moyen de calcul permettant la détermination des cotes utiles à la fabrication.
- **FANUC** : langage de programmation des machines à commande numérique.

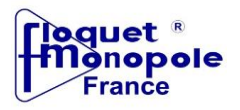

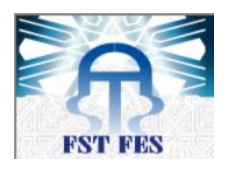